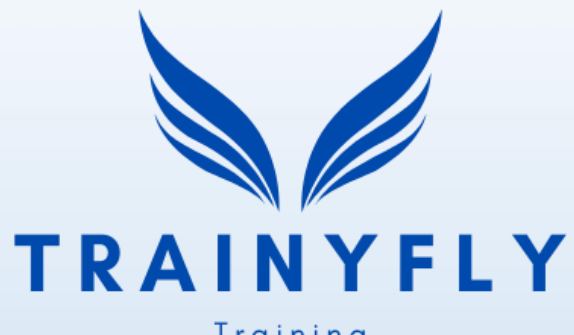

Training Employment Development

# Digital Programme Toolkit

No. 2022-1-LV01-KA210-ADU-000084264

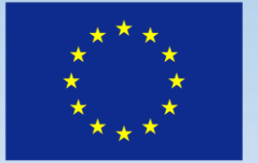

Co-funded by the Erasmus+ Programme of the European Union

## **INTRODUCTION – WHY THIS PROJECT**

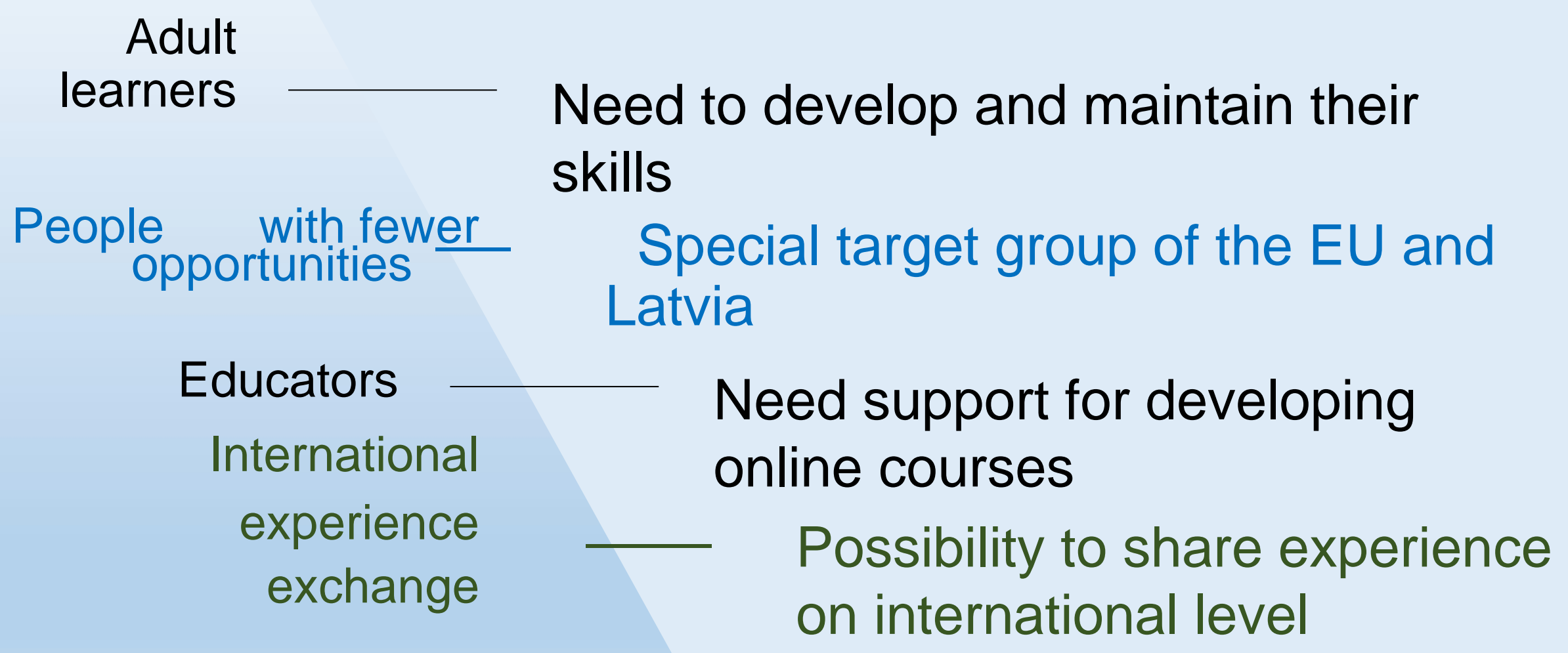

## **ADULT LEARNER**

any adult who, having completed or being no longer involved in initial education or training, returns to some forms of nonvocational continuing learning (formal, non-formal or informal)

#### **TrainyFly**

No. 2022-1-LV01-KA210-ADU-ገՋ4ንհ4

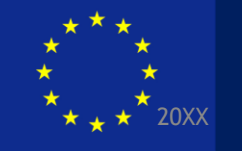

## **PEOPLE WITH FEWER OPPORTUNITIES**

means people who, for economic, social, cultural, geographical or health reasons,

a migrant background, or for reasons such as disability and educational difficulties or

for any other reasons,

including those that can give rise to discrimination under article 21

of the Charter of Fundamental rights of the European Union,

face obstacles that

prevent them from having effective access to opportunities under the programme

### INTRODUCTION

The EU Member States have set themselves a target of increasing the share of the EU population aged 25 -34 who have completed **tertiary education to 45% by 2030**

**Adult education is a priority as well**

**TrainyFly** No. 2022-1-LV01-KA210-ADU-000084264 20XX

#### Population aged 25-34 with tertiary educational attainment (ISCED 5-8), 2021 (% of population aged 25-34)

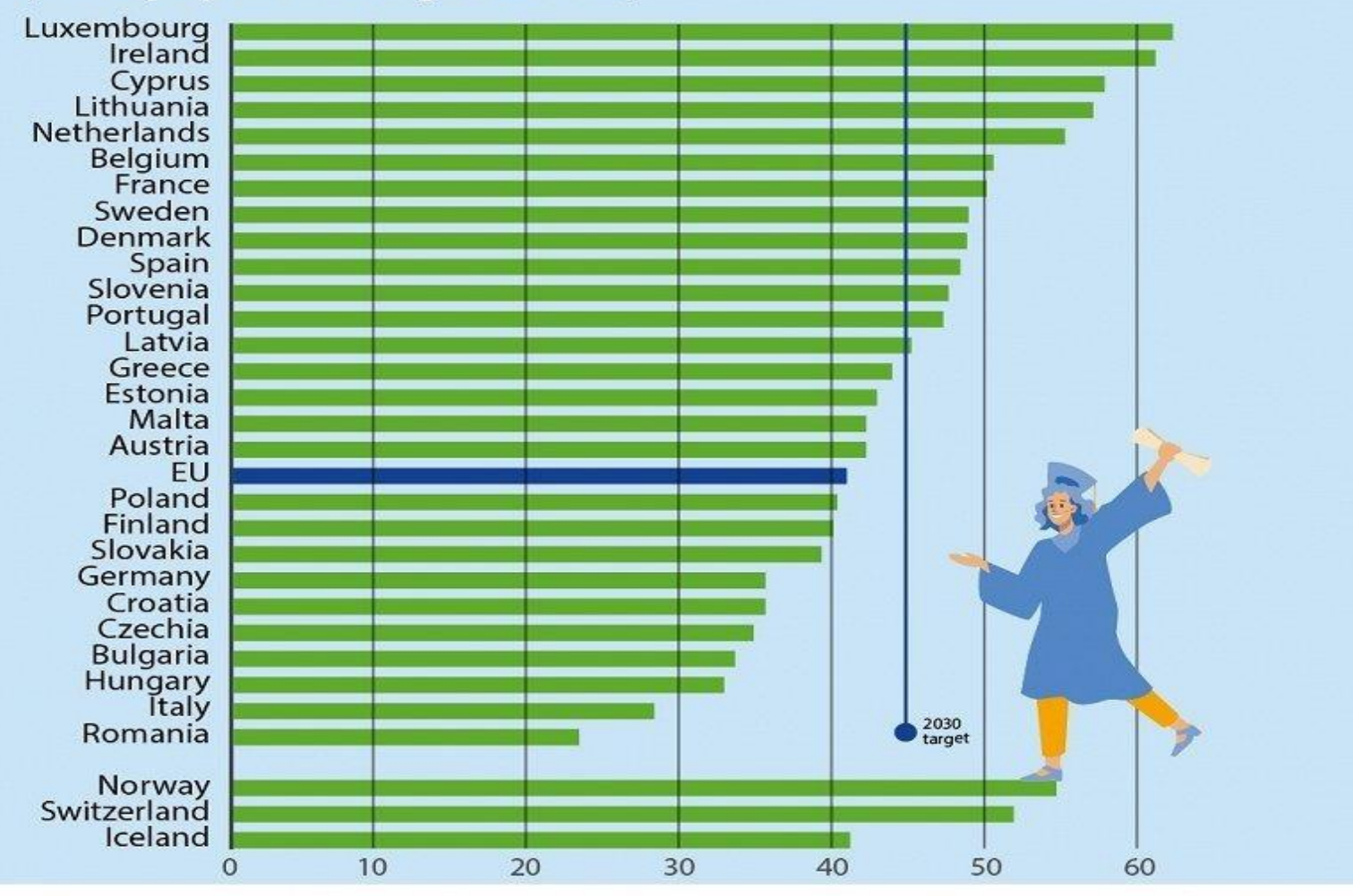

ec.europa.eu/eurostat

**THE OBJECTIVE:** TO CREATE AND PROMOTE LEARNING OPPORTUNITIES AMONG ALL CITIZENS AND GENERATIONS VIA INTRODUCING AN ONLINE LEARNING PLATFORM, WHERE COURSES AIMED AT INCREASING DIGITAL SKILLS WILL BE AVAILABLE

SPECIAL BENEFIT WILL BE THE PSYCHOLOGICAL SUPPORT AND PROFESSIONAL GUIDANCE PROVIDED FOR THE TARGET GROUP MEMBERS - IN ORDER TO MOTIVATE THEIR FURTHER DEVELOPMENT AND GROWTH, AND BETTER INTEGRATION INTO THE Trainy**FROUR** MARKET

#### No. 2022-1-LV01-KA210-ADU-

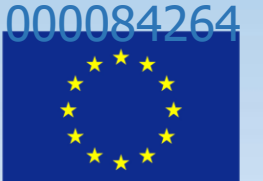

Co-funded by the Erasmus+ Programme of the European Union

**Training** Employment Development

**TRAINYFLY** 

## TARGET GROUPS OF THE PROJECT

people with fewer opportunities in terms of education (unfinished secondary school or less)

people with disabilities

people having been unemployed for more than a

year refugees (Ukraine being as the priority)

**TrainyFly**

#### No. 2022-1-LV01-KA210-ADU-000084264

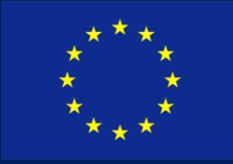

## RESULTS AFTER THE PROJECT

#### **TrainyFly** No. 2022-1-LV01-KA210-ADU-000084264

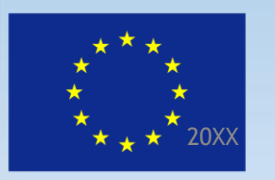

Co-funded by the Erasmus+ Programme and the project the Union of the European Union and the project of the European Union

Course feel applied 2 years after the project

Courses – in all the native languages

500 persons (2 years after the project), at least 10 courses developed

> Career consultation s and

## RESPONSIBLE FOR THE PROJECT IMPLEMENTATION

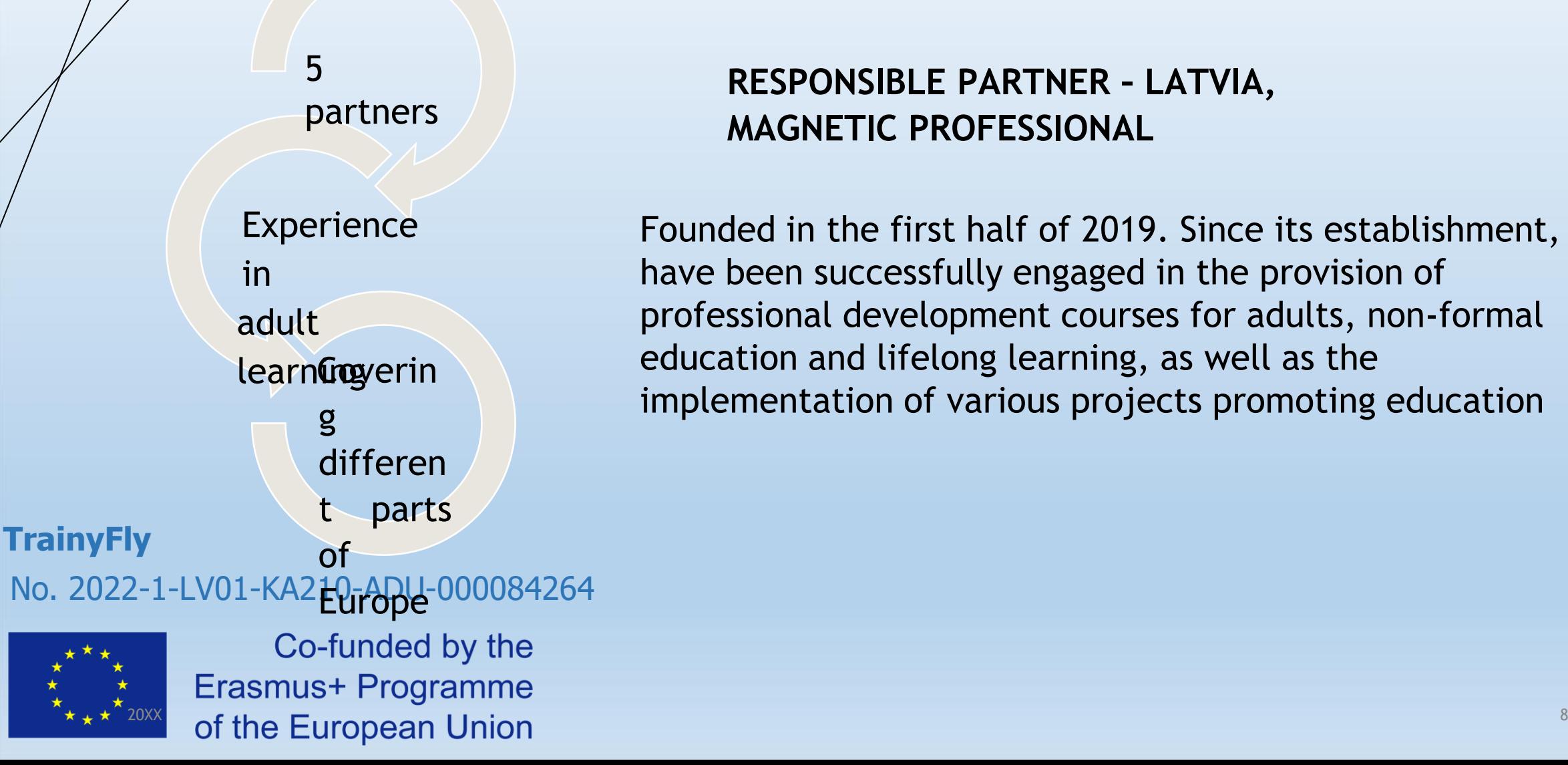

### **RESPONSIBLE PARTNER – LATVIA, MAGNETIC PROFESSIONAL**

Founded in the first half of 2019. Since its establishment, we have been successfully engaged in the provision of professional development courses for adults, non-formal education and lifelong learning, as well as the implementation of various projects promoting education

### PROJECT PARTNERS

**Cross Culture International Foundation Cyprus,** CCIF Cyprus youth established in 2016, to foster inclusive, peaceful and just local societies free from hate, fear and violence. CCIF Cyprus is active in the field of education, intercultural integration, audience development, trainings and informative seminars for the youth and adults

**Pirkanmaan muotoilu- ja taideteollisuusyhdistys**

**Modus ry –** a nationally renowned and recognized association that promotes professional design, arts and crafts. Currently, Modus has 60 members, who share a common set of values: high quality, *ethics*, and ecology

#### **TrainyFly**

No. 2022-1-LV01-KA210-ADU-000084264

**Cyprus** 

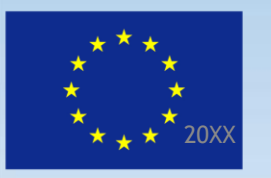

Co-funded by the Erasmus+ Programme of the European Union and the state of the European Union and the state of the European Union

Finland

### PROJECT PARTNERS

**Italy** 

#### **TrainyFly**

No. 2022-1-LV01-KA210-ADU-000084264

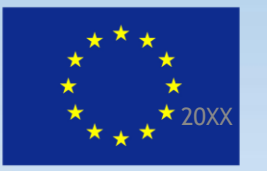

Co-funded by the Erasmus+ Programme of the European Union

Greece **Innovation Hive,** goal is to find solutions to the new innovation challenges, to achieve Growth, Sustainability and maximize the impact to the society. Organization's strategy is to conduct research and education as well as promote innovation by accomplishing the involvement of society, academia, industry and public sector with the use of cocreation methodologies and a quadruple helix approach

> organize events of combined school-work experience for about 60 students a year (16-19). Petit Pas has 3 school, 2 VET high school, 2 adult organizations, a social cooperative for the disabled like associate partners **Petit Pas aps -** cooperate with schools, local organization and institution for National Operational Programs, Local Program and

### PROPOSED ACTIVITIES

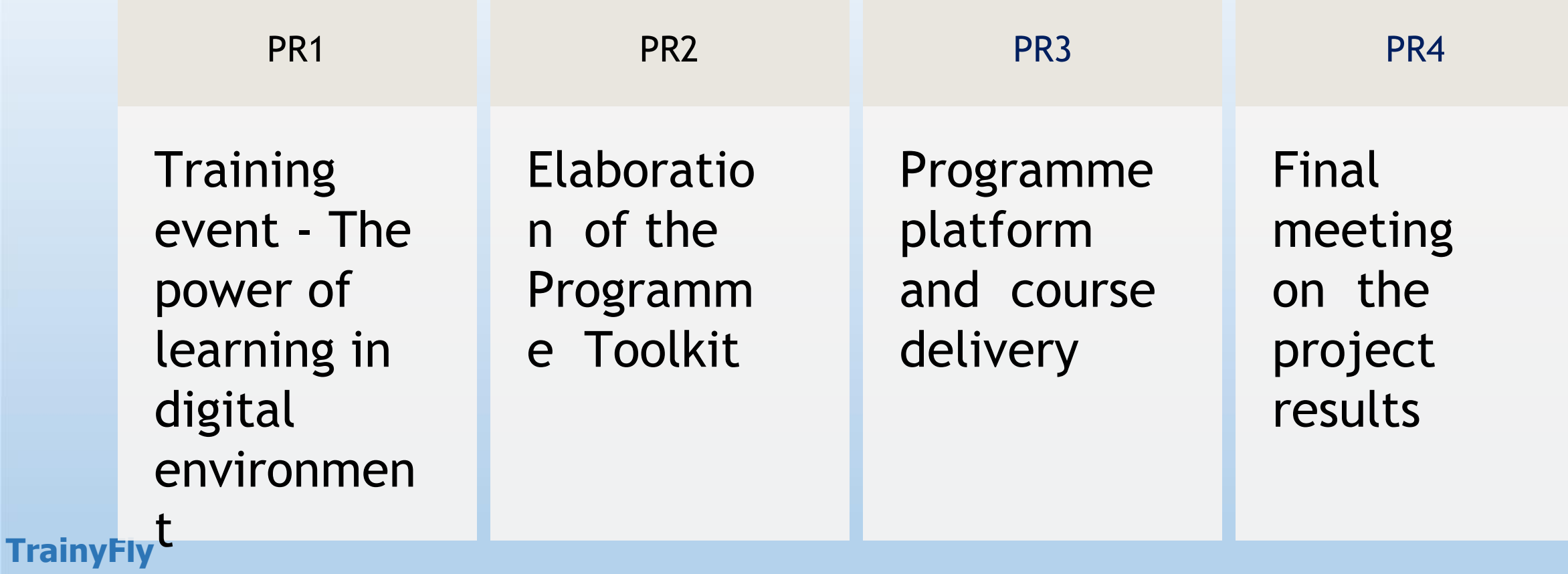

#### No. 2022-1-LV01-KA210-ADU-000084264

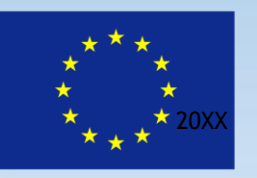

Co-funded by the Erasmus+ Programme<br>
of the European Union

## Overall description of the digital tools implementation

- The main tool to be used by the educators is the TrainyFly system based on the moodle platform (please see the description attached)

- The other tools recommended to use: Miro board for allowing joint works GitMind for creating charts Canva (suggested for presentation, banner or info-graph creation) iLovePDF [| Online PDF tools for PDF lovers](https://www.ilovepdf.com/)

### Mentimeter.com

Join at menti.com use code 8404 1520

COURSE EXPECTATION - ANONYMOUS SURVEY

## What are your expectations for today's class?

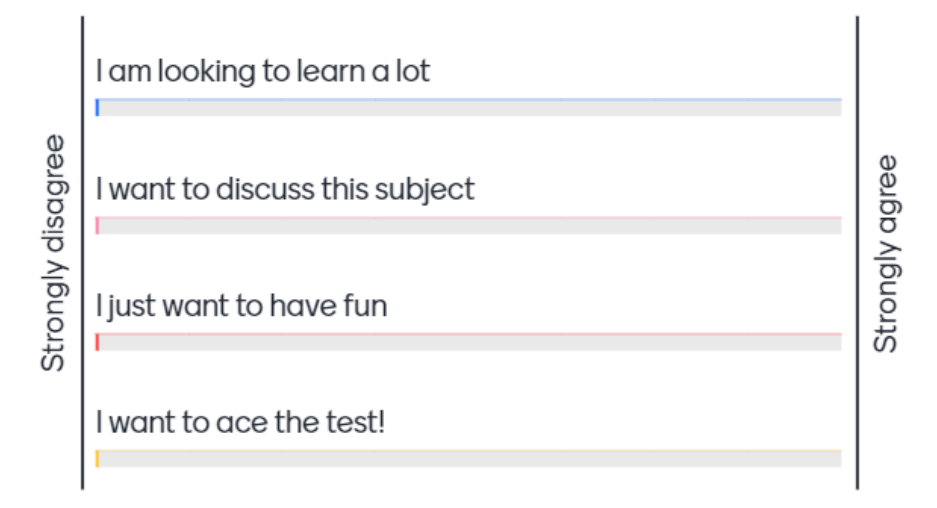

**M** Mentimeter

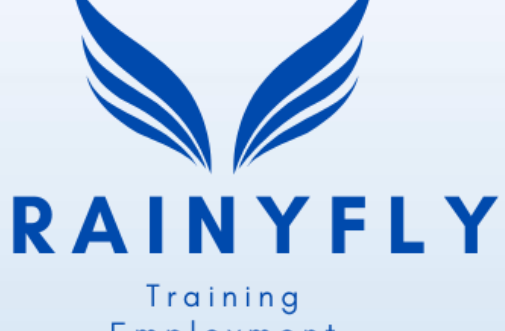

Employment Development

 $\ddot{\phantom{a}}$ 

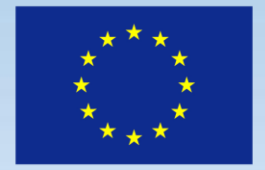

Co-funded by the Erasmus+ Programme of the European Union

## Possibilities provided by the Miro board (alternative of the white board)

**Niching Down: Online Course Persona Empathy Map** 

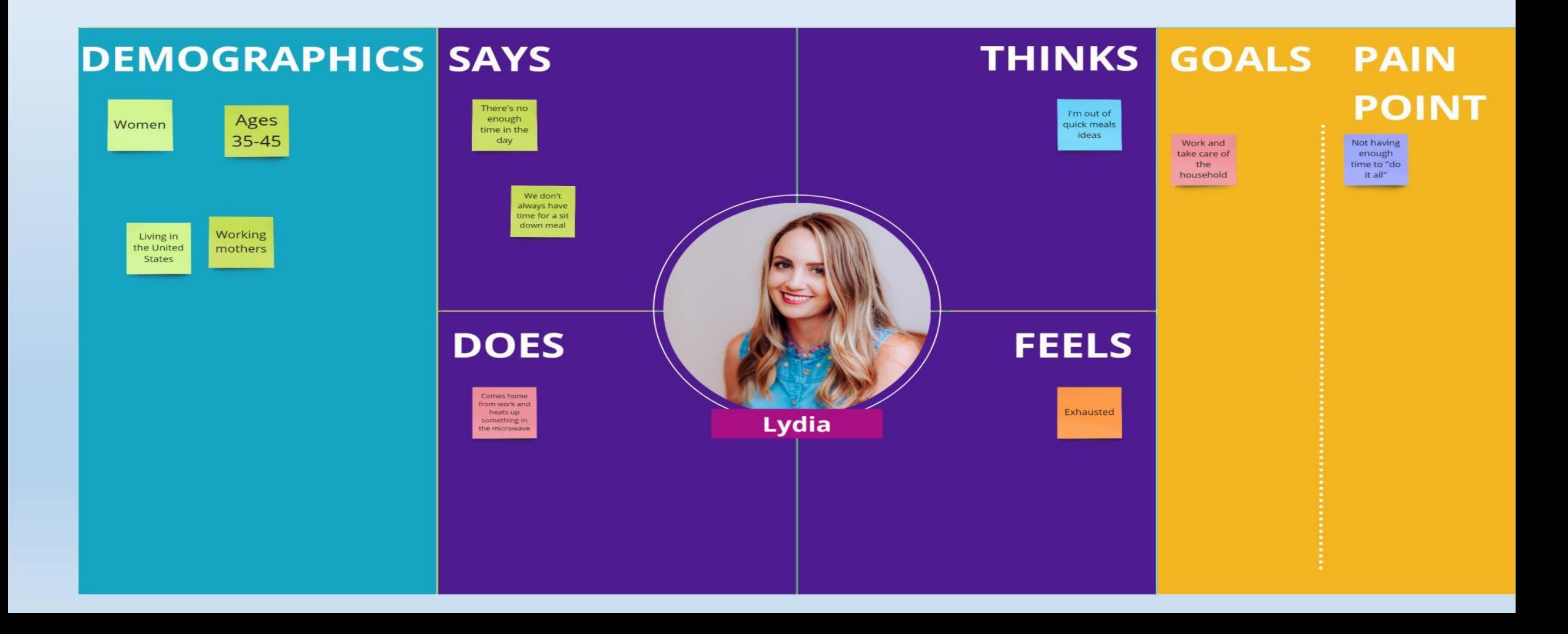

Free tools for Logo Creation

• Tailor [Brands](https://www.tailorbrands.com/logo-maker)

• [Design](https://www.designhill.com/tools/logo-maker) Hill

• [Looka](https://looka.com/)

• WIX Logo [maker](https://www.wix.com/logo/maker)

• [CANVA](https://www.canva.com/create/logos/) logo maker

## Resources to get and to upload free pictures

• https://www.pexels.com/ • https://pixabay.com/ • https://unsplash.com/ • https://www.canva.com/

## If one needs go convert files from the pdf format

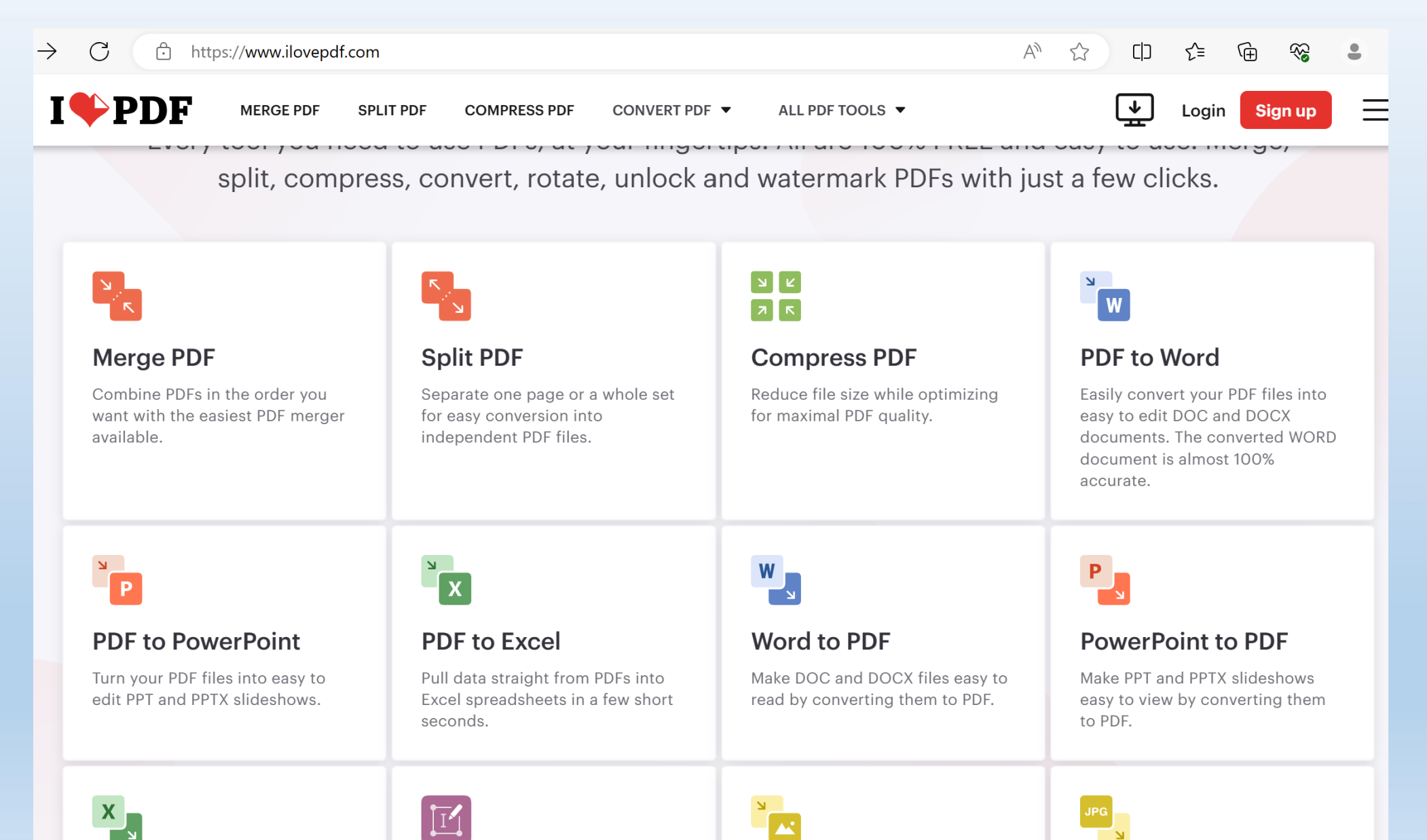

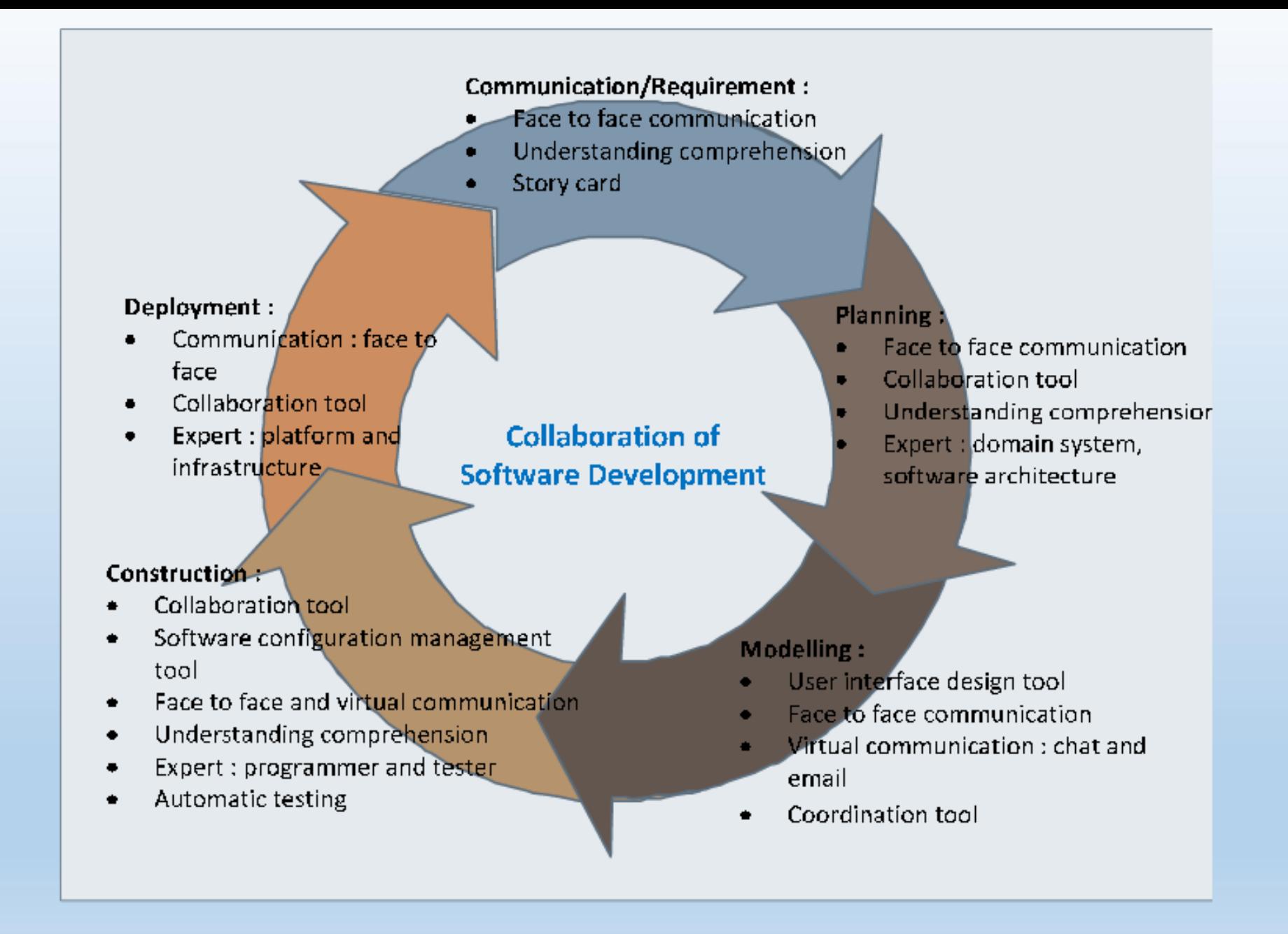

https://www.researchgate.net/figure/Collaboration-model-of-softwaredevelopment\_fig1\_221013795

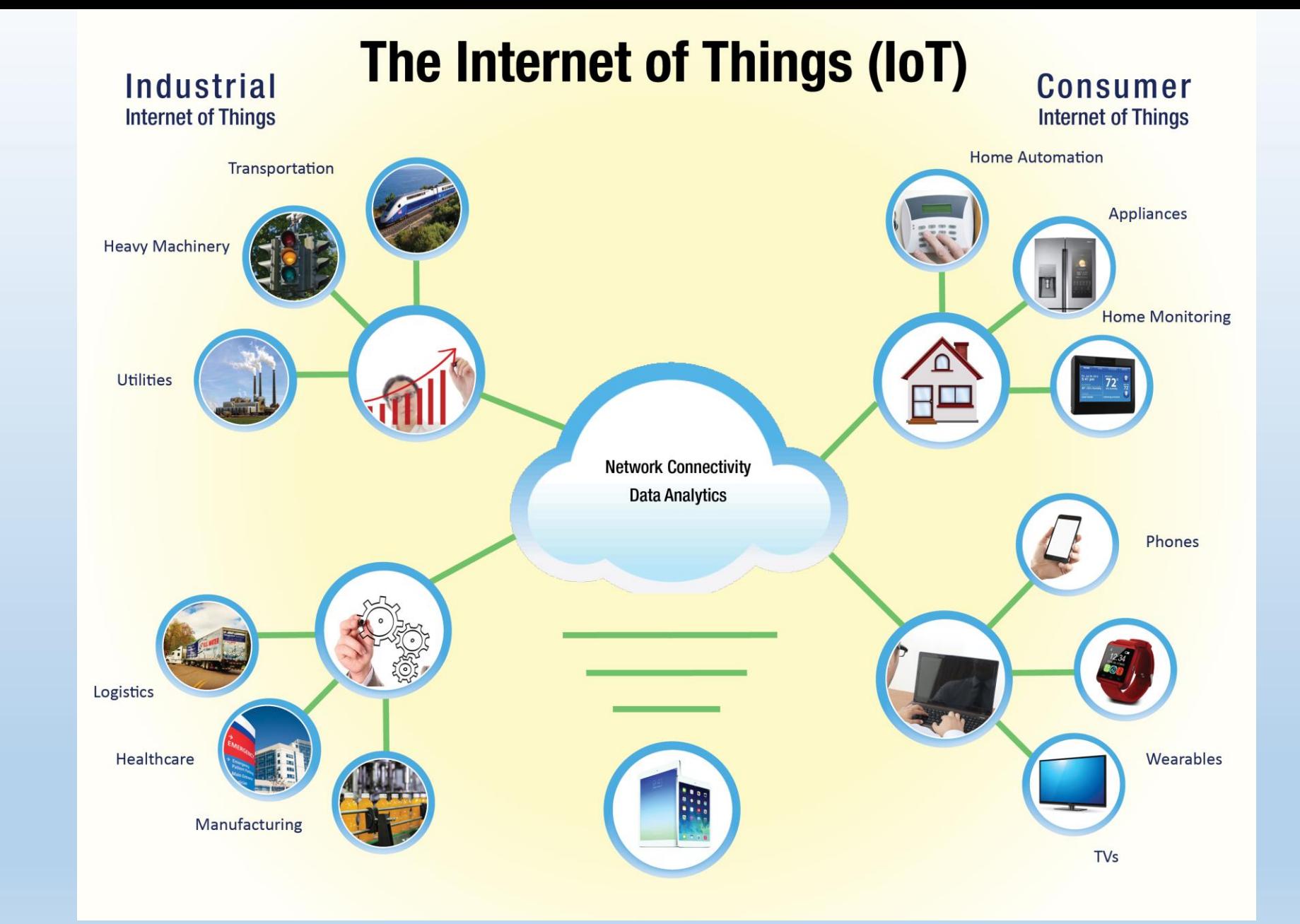

[The Internet of Things and its Benefit to U.S. Water Customers \(kuritaamerica.com\)](https://www.kuritaamerica.com/the-splash/the-internet-of-things-and-its-benefit-to-us-water-customers)

## **Pollunit [\(https://pollunit.com/](https://pollunit.com/)) – to ensure «exhibition»of the works performed**

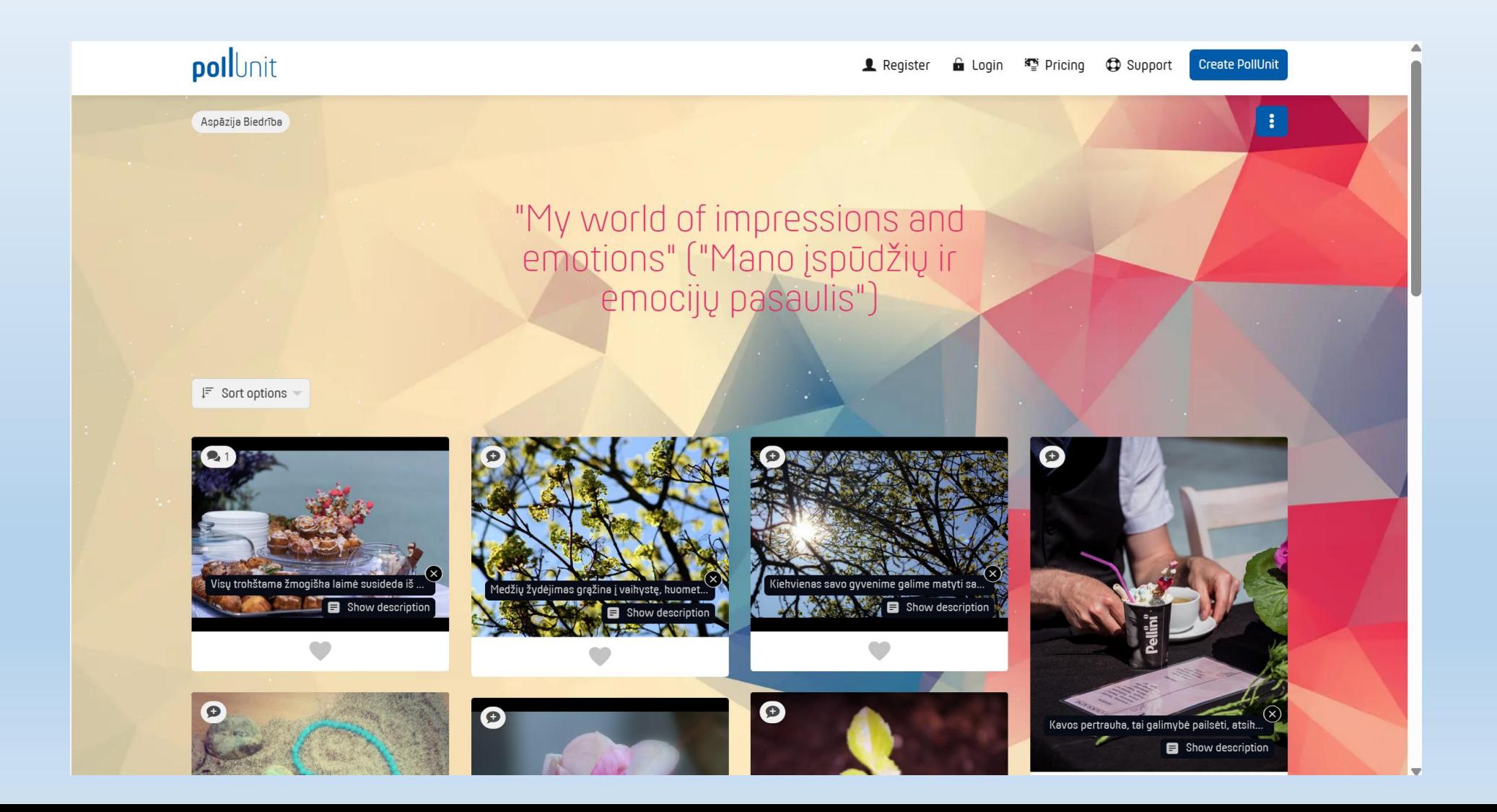

## **Doodle – possibilities to vote for the best time to organise a meeting**

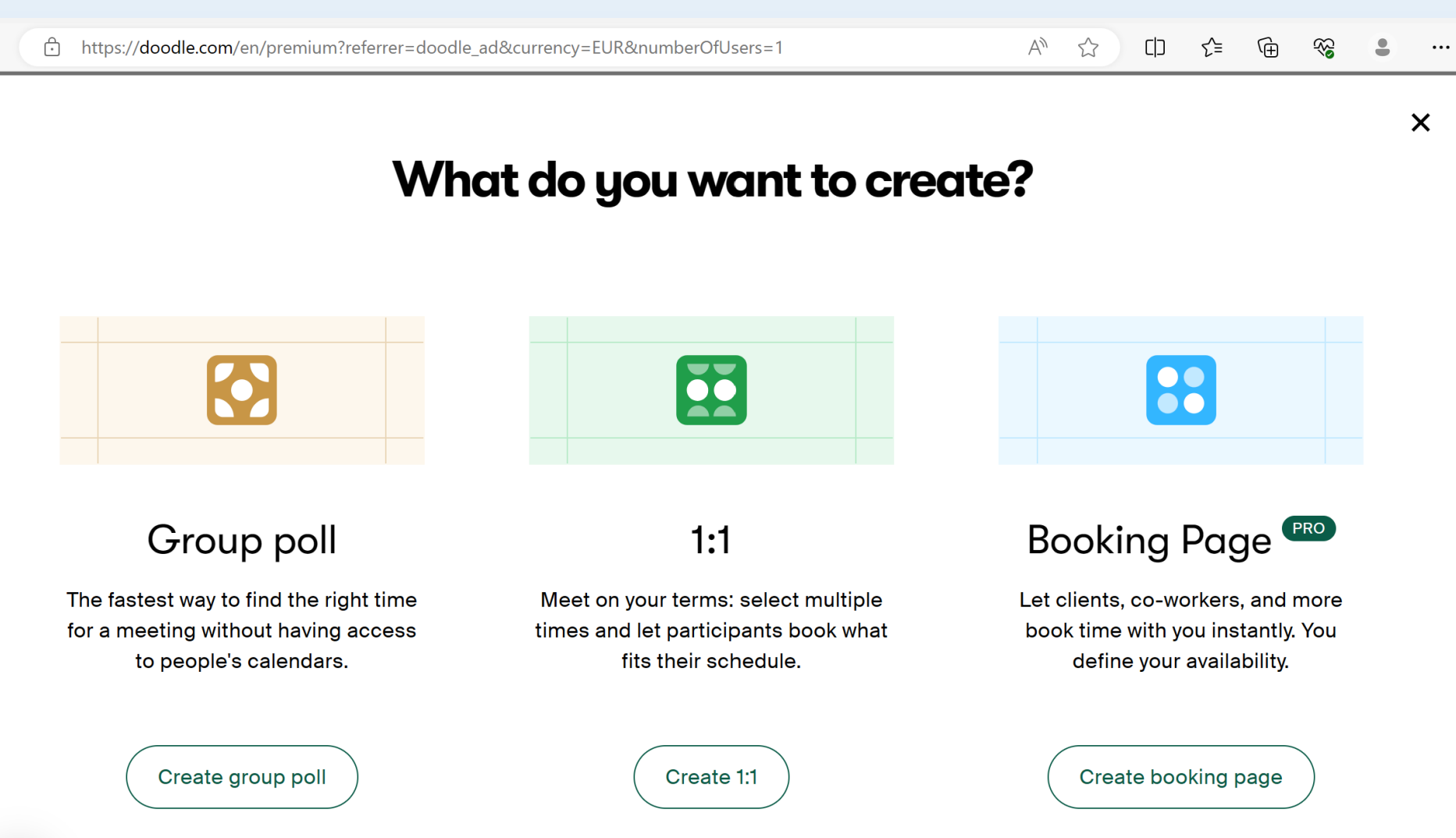

## **Moodle**

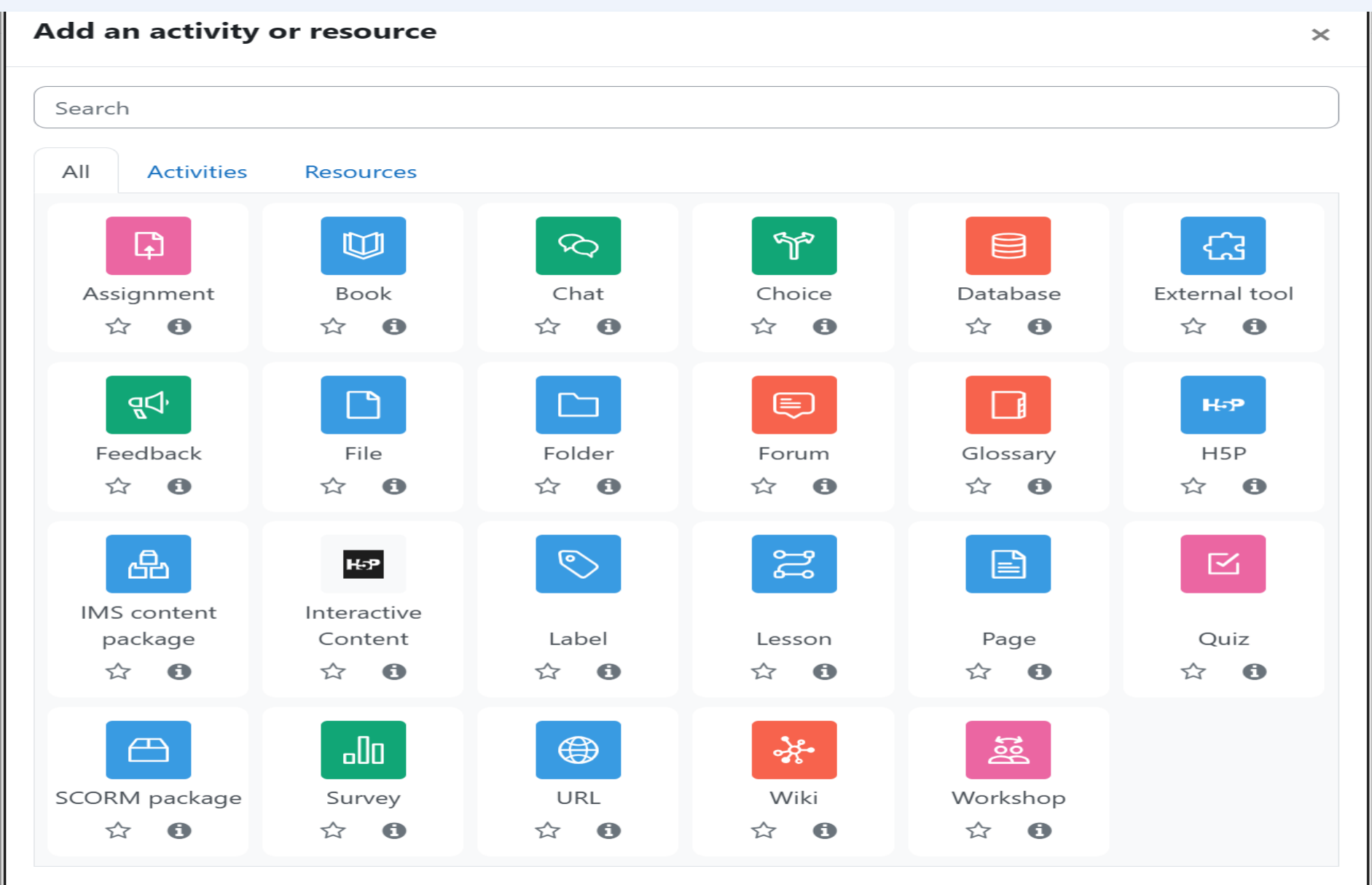

Or browse for content on **moodleNet** 

### MsPower Point – there are many possibilites related to this programme

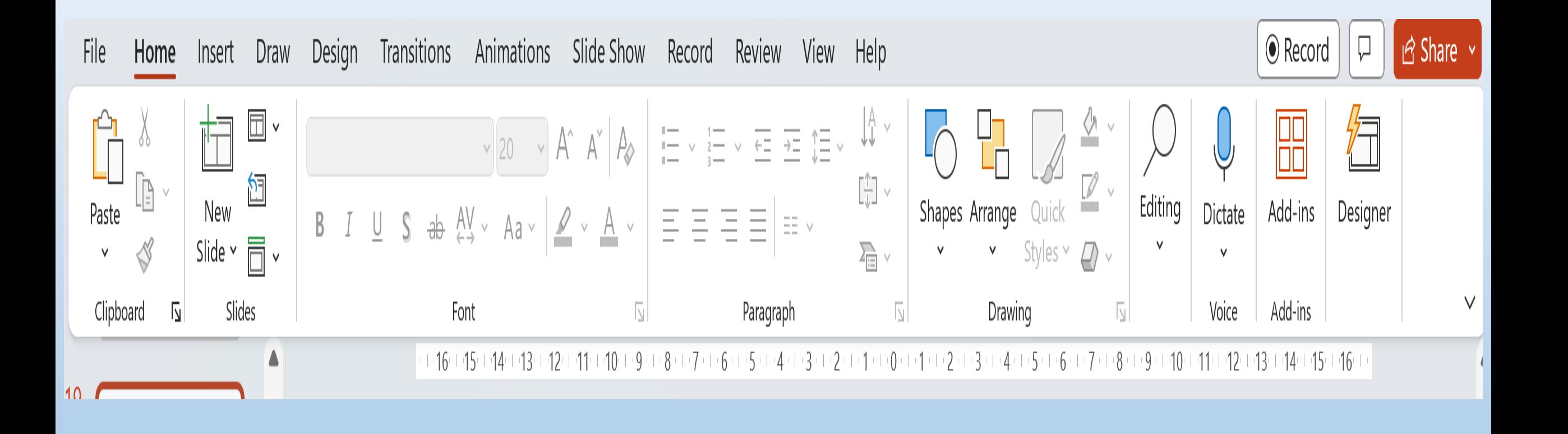

## View – Slide Master – possibilities to adjust the templates of the slides

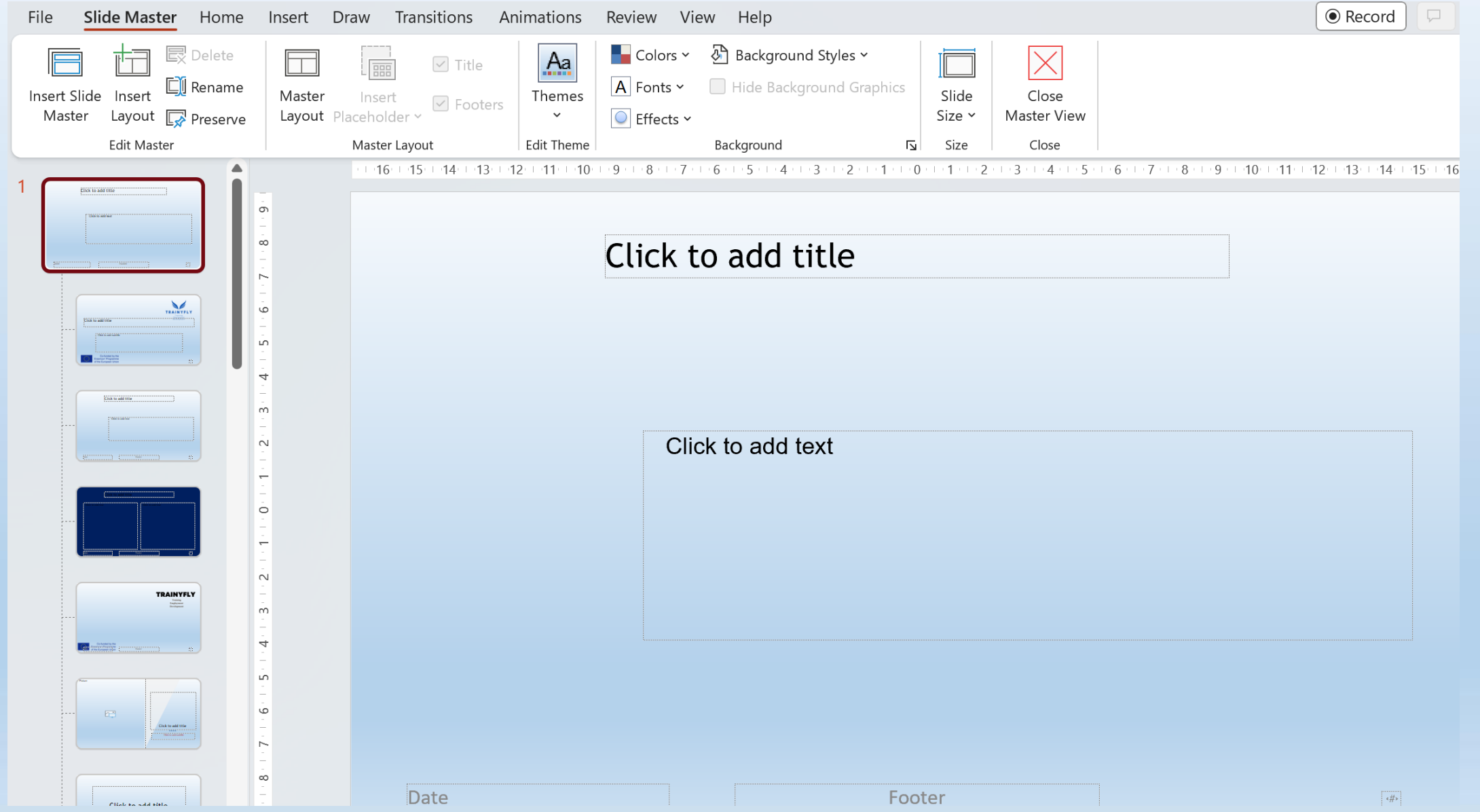

## Ideas on forming the slides

How the template of the slide should look life

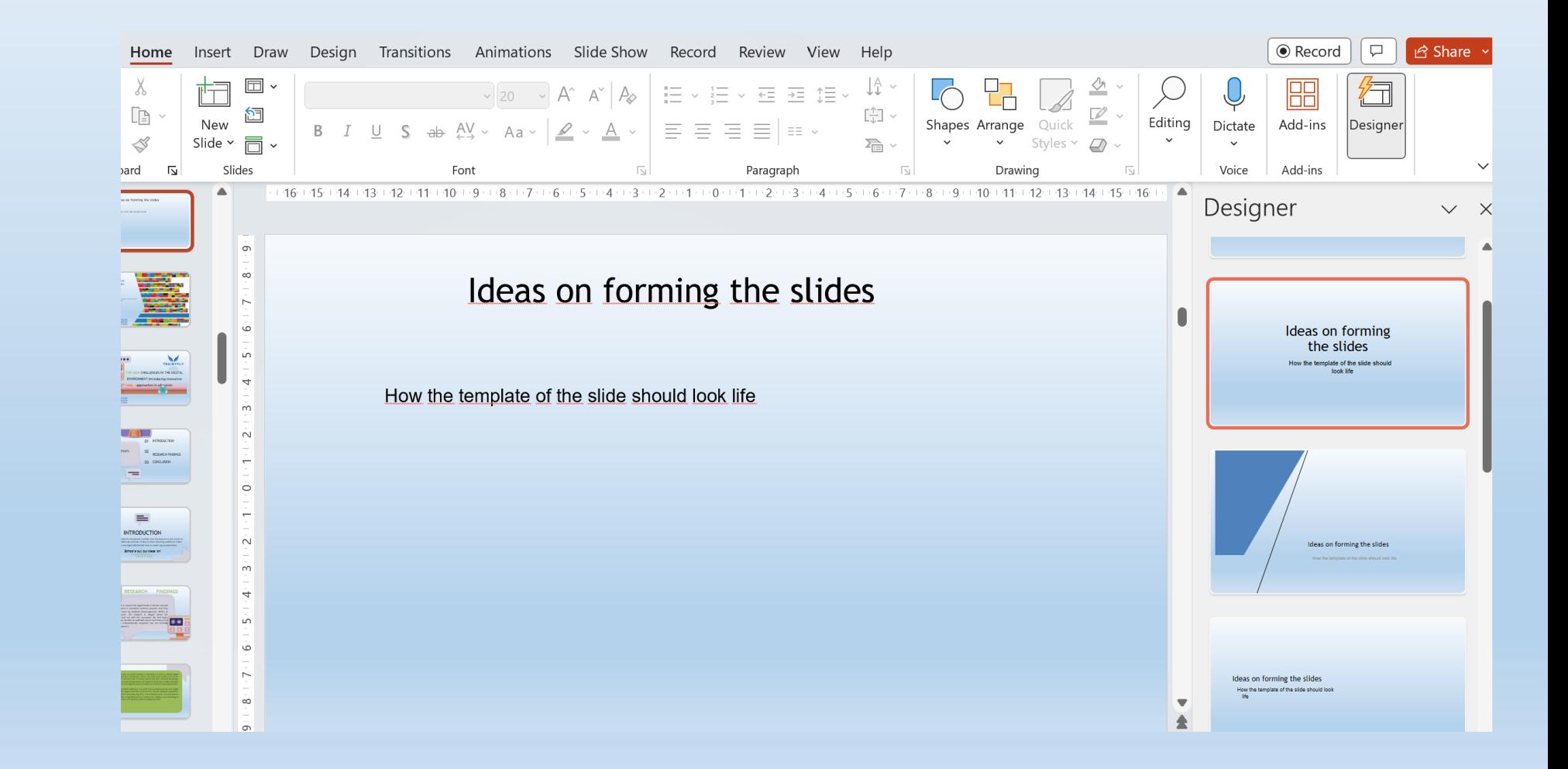

### The possibilities in inserting Charts have become much easier in the MsOffice 365 version

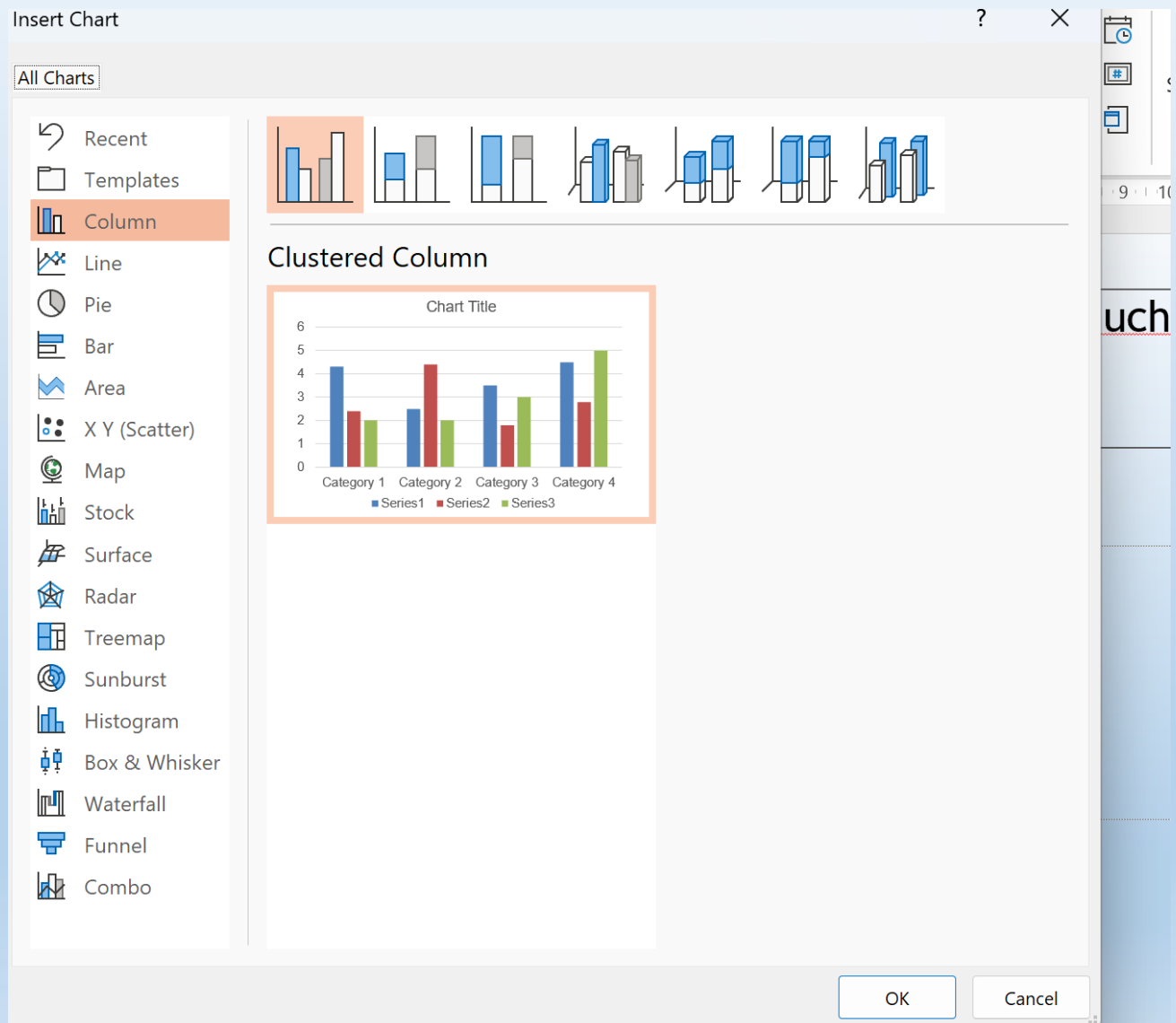

## What one Should not do, if making graphs

https://www.businessinsider.com/the-27-worstcharts-of-all-time-2013-6

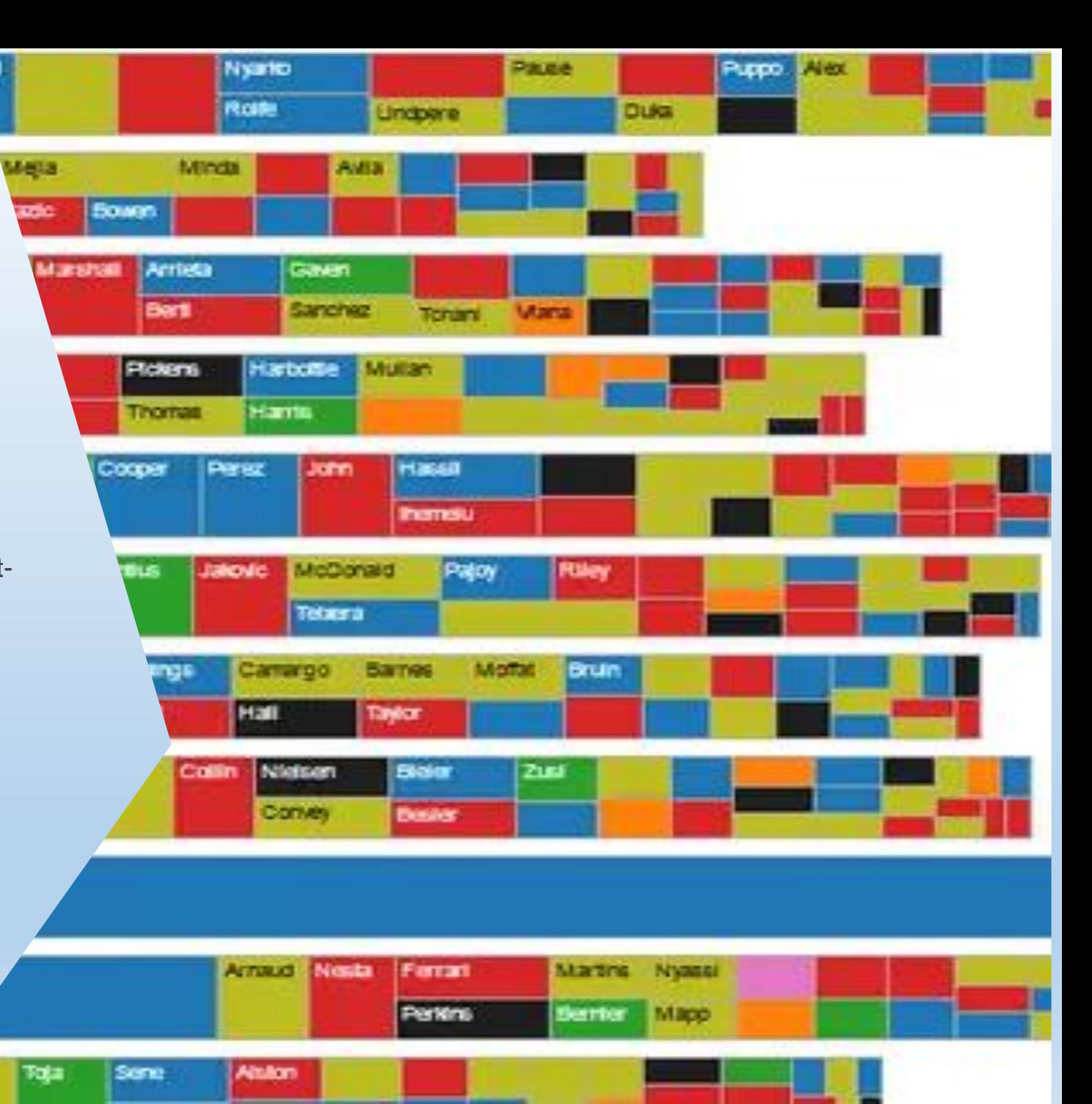

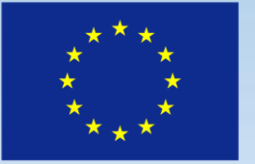

Co-funded by the Erasmus+ Programme of the European Union

### MsPower Point provides opportunities to edit pictures

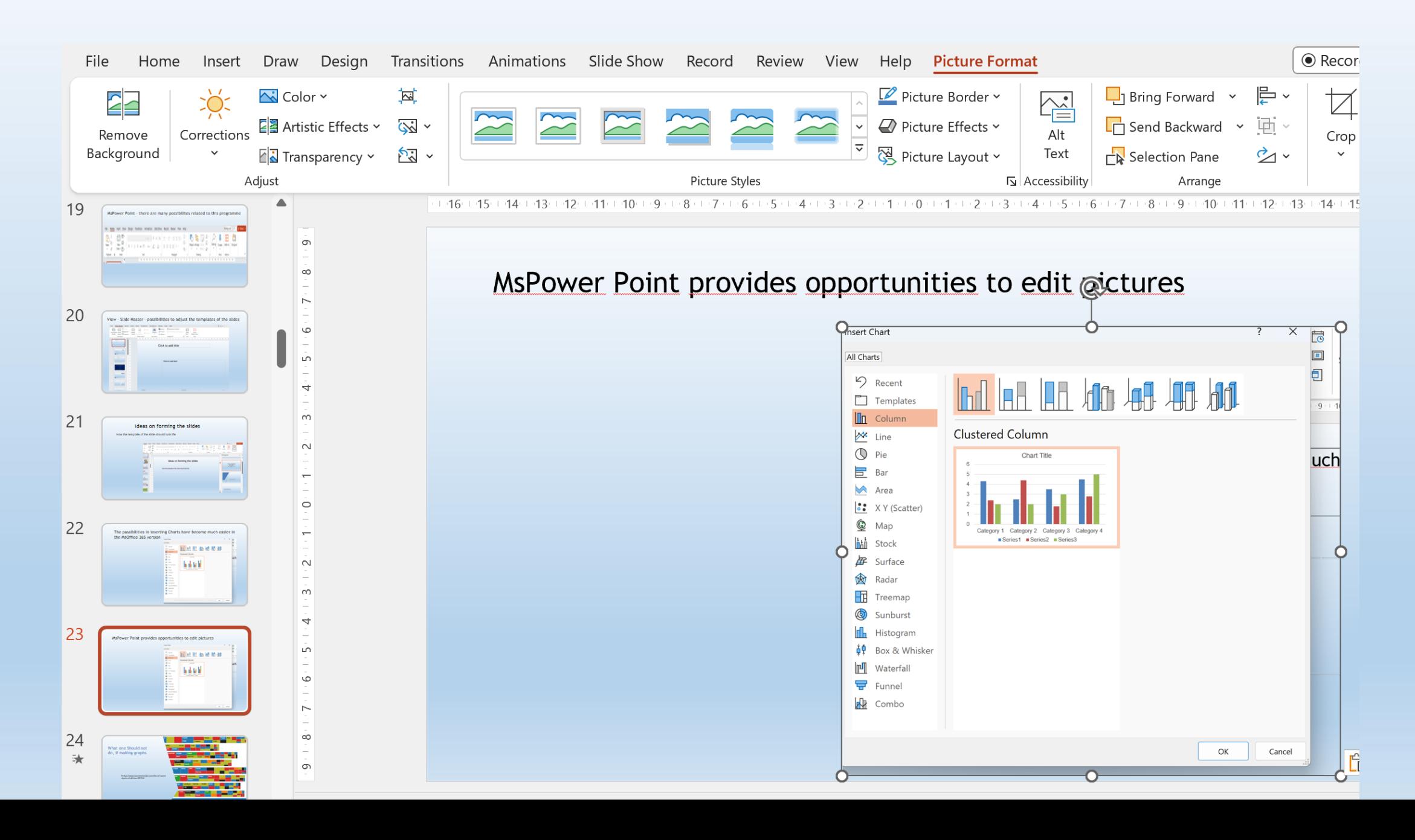

### E.g. – there is possibility to remove the background

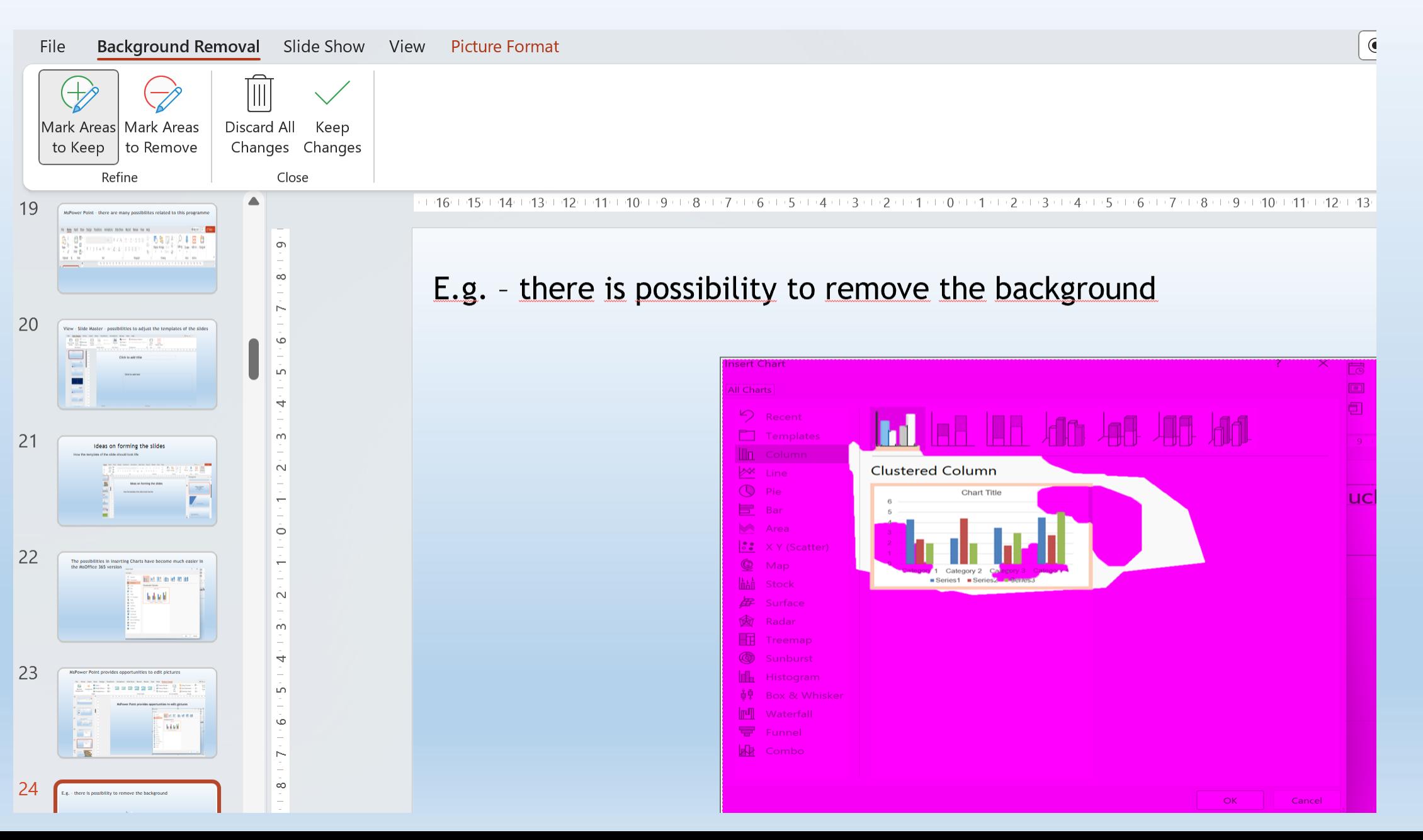

### Animations

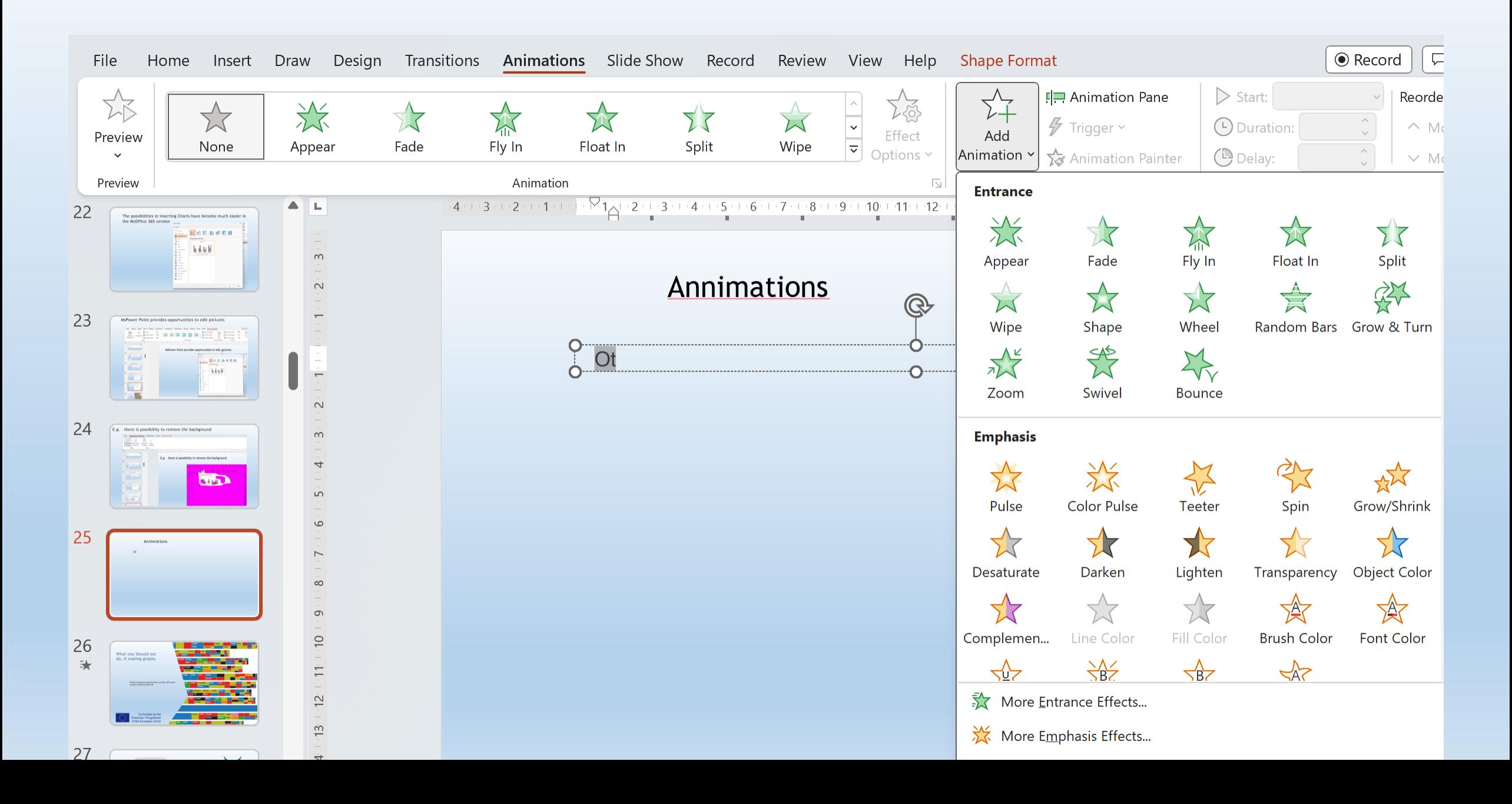

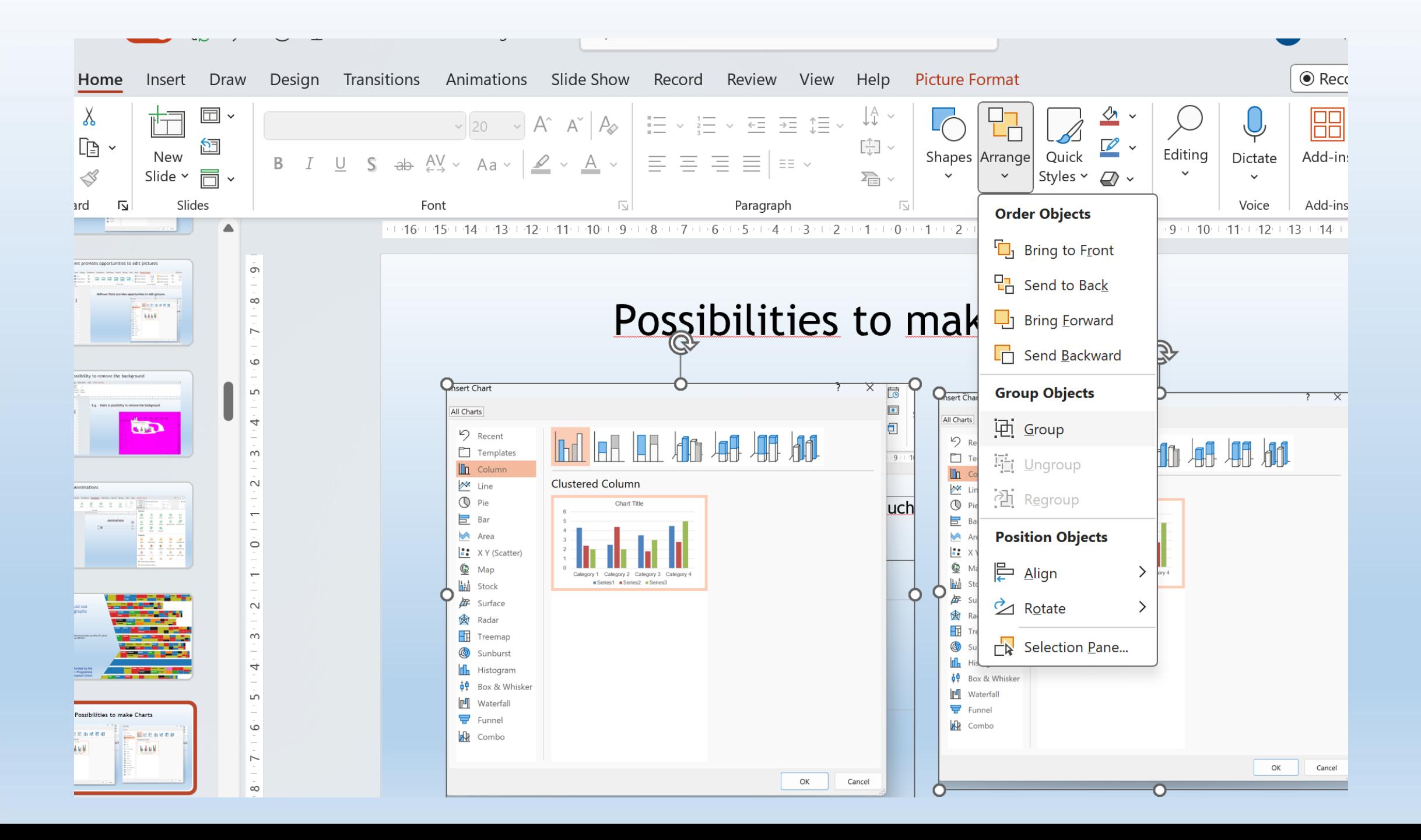

### Possibilities to insert Video files in Power Point

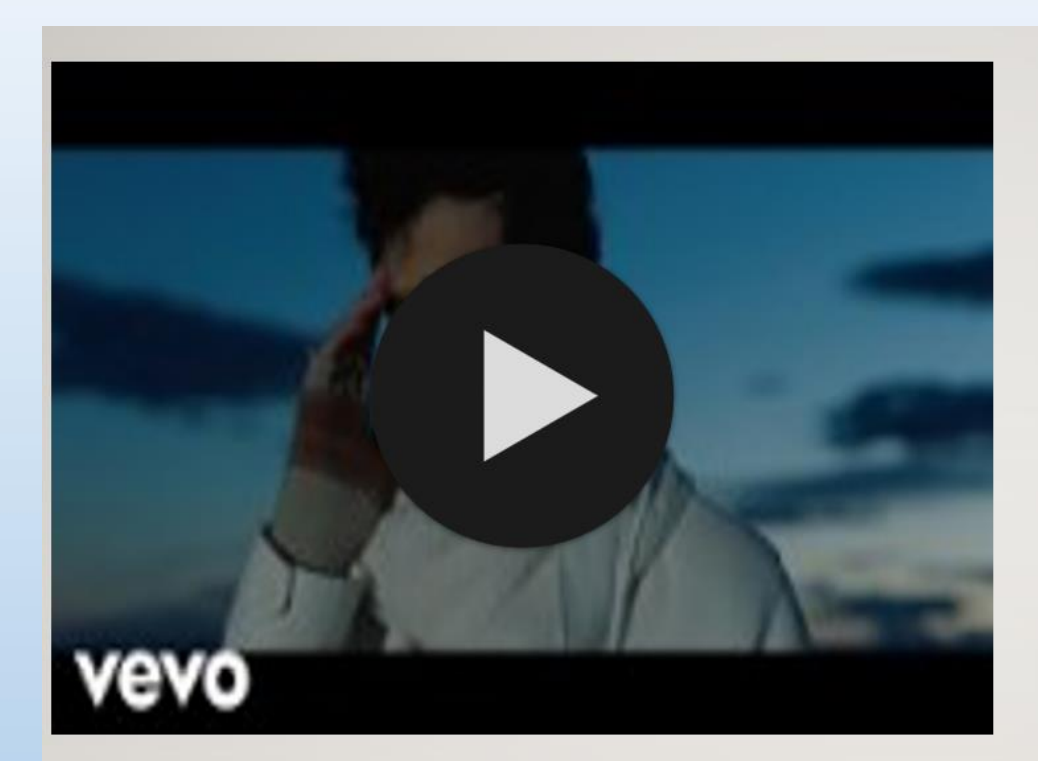

### **VIDEO FILES**

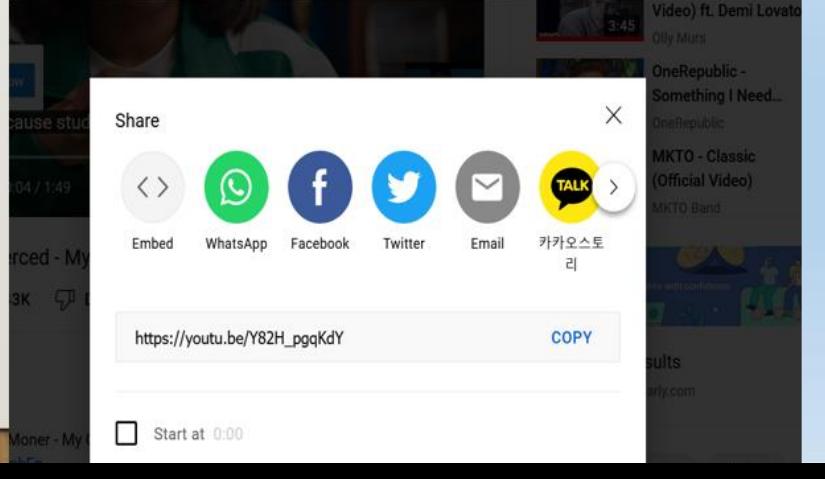

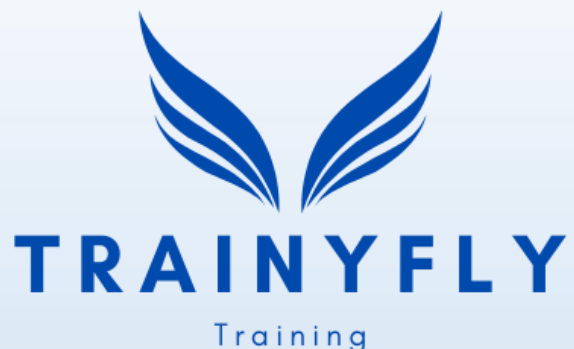

Employment Development

## ΤΗΕ ΜΑΙΝ CHALLENGES IN THE DIGITAL

## ENVIRONMENT-Introducing innovative

## approaches in education

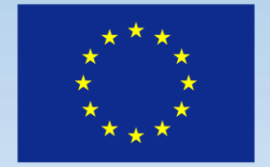

Co-funded by the Erasmus+ Programme of the European Union

innovation hive

#### INTRODUCTION 01

## TABLE OF CONTENTS

## RESEARCH FINDINGS 02

#### CONCLUSION 03

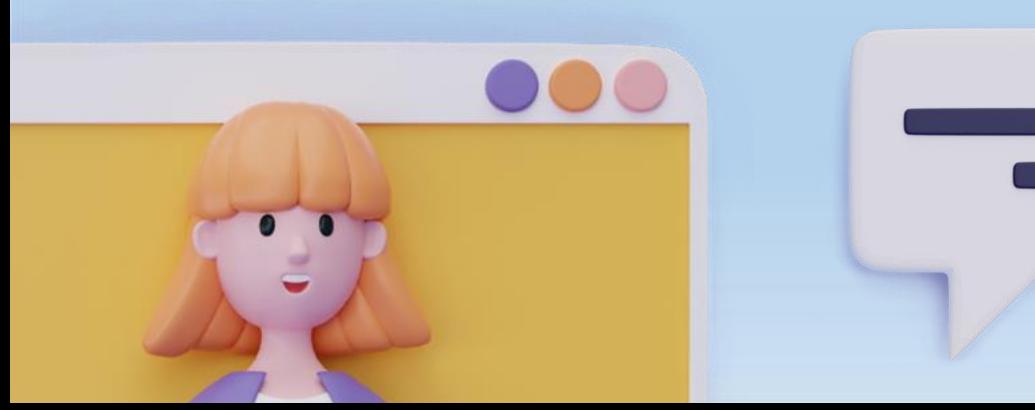

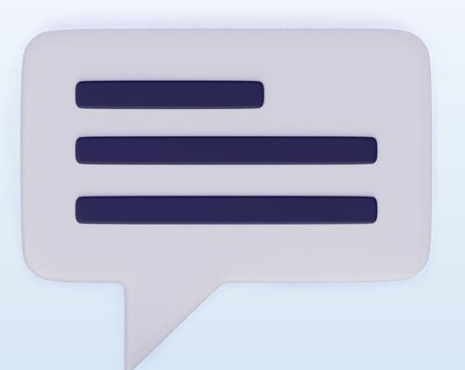

# INTRODUCTION

The COVID-19 pandemic introduced a whole new framework for the sector of education. The traditional methods of face-to-face teaching swifted to online environments overnight with limited time to make any preparetions.

## *School's out, but class 'on'*

*(Zhou et al, 2020)*

# RESEARCH FINDINGS

Primarily, it is found that digital tools in Greek schools are only used in computer science courses and they are not in favor by students (Koutsogiannis, 2007). In this approach, the student is taught about the computer and not with the computer. By that logic, teachers are familiar as well with some tech theory that they have independently acquired, but not formally educated about it.
Research findings also reveal the inability of educators to teach by utilizing digital tools in their classrooms (Tzifopoulos, 2020). The main issue seems to lie on the teachers who have several years of service and do not have sufficient knowledge in digital media. Relevant interpretations are linked to their lack of initial education and training, which is not targeted and is not linked to modern social requirements.

In addition, the research of Nikiforos et al (2020) showed that teachers were highly dissatisfied with the support that they received from schools during the pandemic. Moreover it should be noted that only 50% of the teachers in the research believe that online education is important and few of them were willing to use technology in their courses once the were about to return to a physical class.

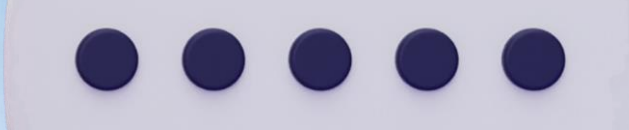

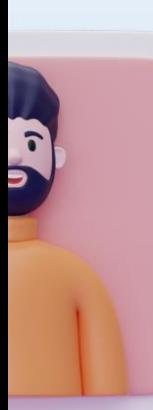

Actionaid Hellas published on January 2022 via an Erasmus+ project (MigratED) a report revealing the inequalities of education that came to the surface during the pandemic (Chatzoudi et al, 2020). Within this analysis, more that 100 educators are providing information with their views and a focus groups boosts the report with further information and comments. The thematic areas that emerged are:

- ❑ Lack of formal training in using the technology
- ❑ Insufficient equipment
- ❑ Insufficient platforms to support online teaching
- ❑ Unequal access to online lessons
- ❑ Lack of personal contact and interaction with the students

Nevertheless, the educators did not seem to had a negative attitude towards digital technologies in classroom as several of them would like to adopt them in face-to-face courses. But they do highlight that support on behalf of the government is necessary in order to succeed.

# CONCLUSIONS

- 1. There is not technological readiness in Greek schools
- 2. Teachers views vary
- 3. More support is needed
- 4. Positive attitude to be created

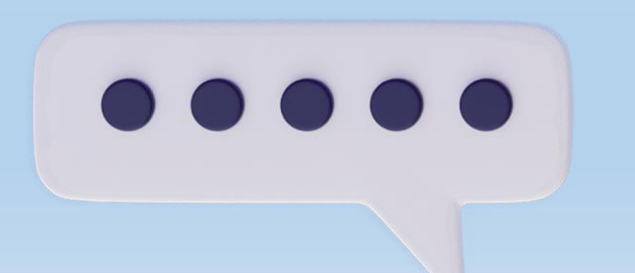

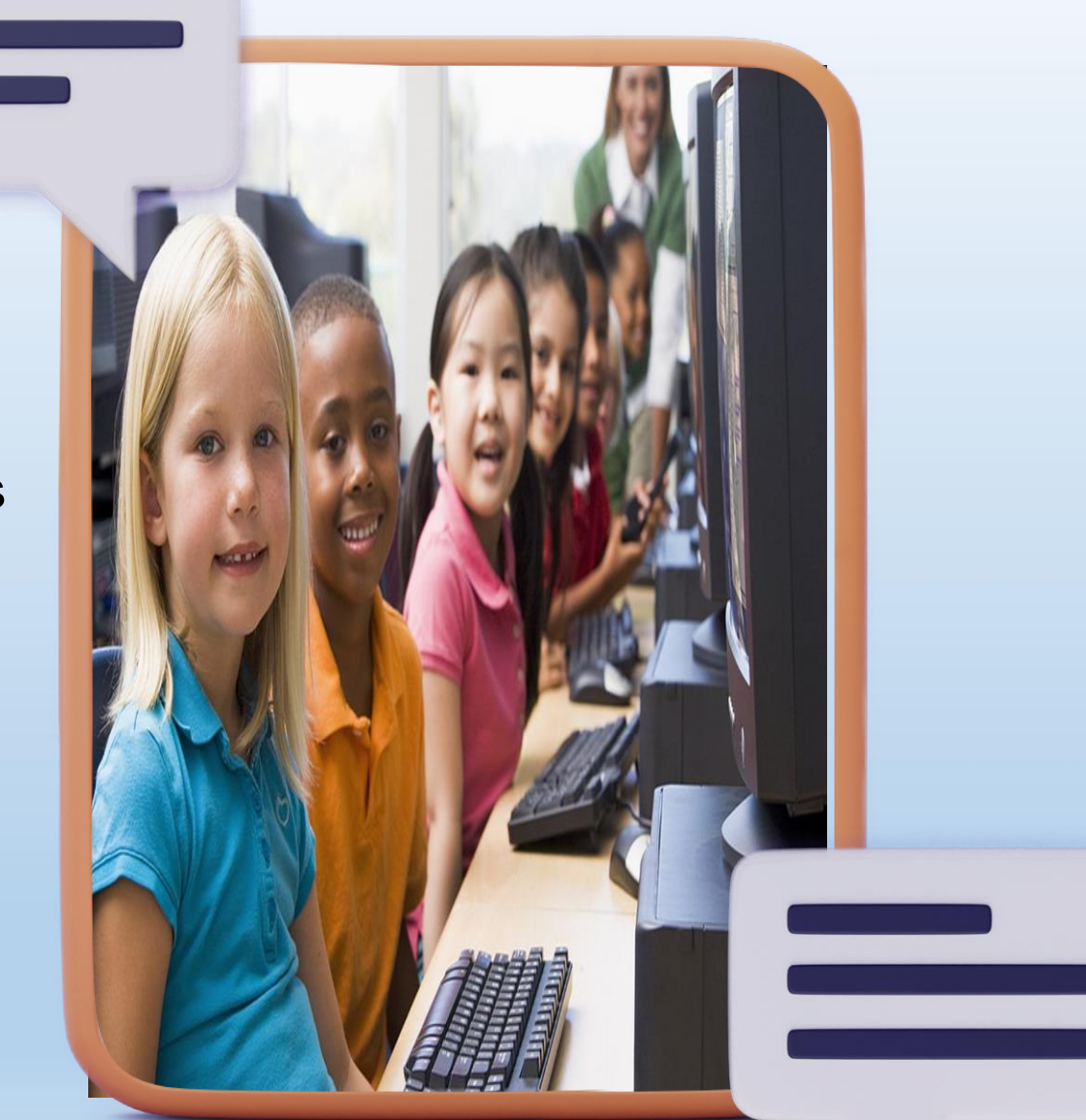

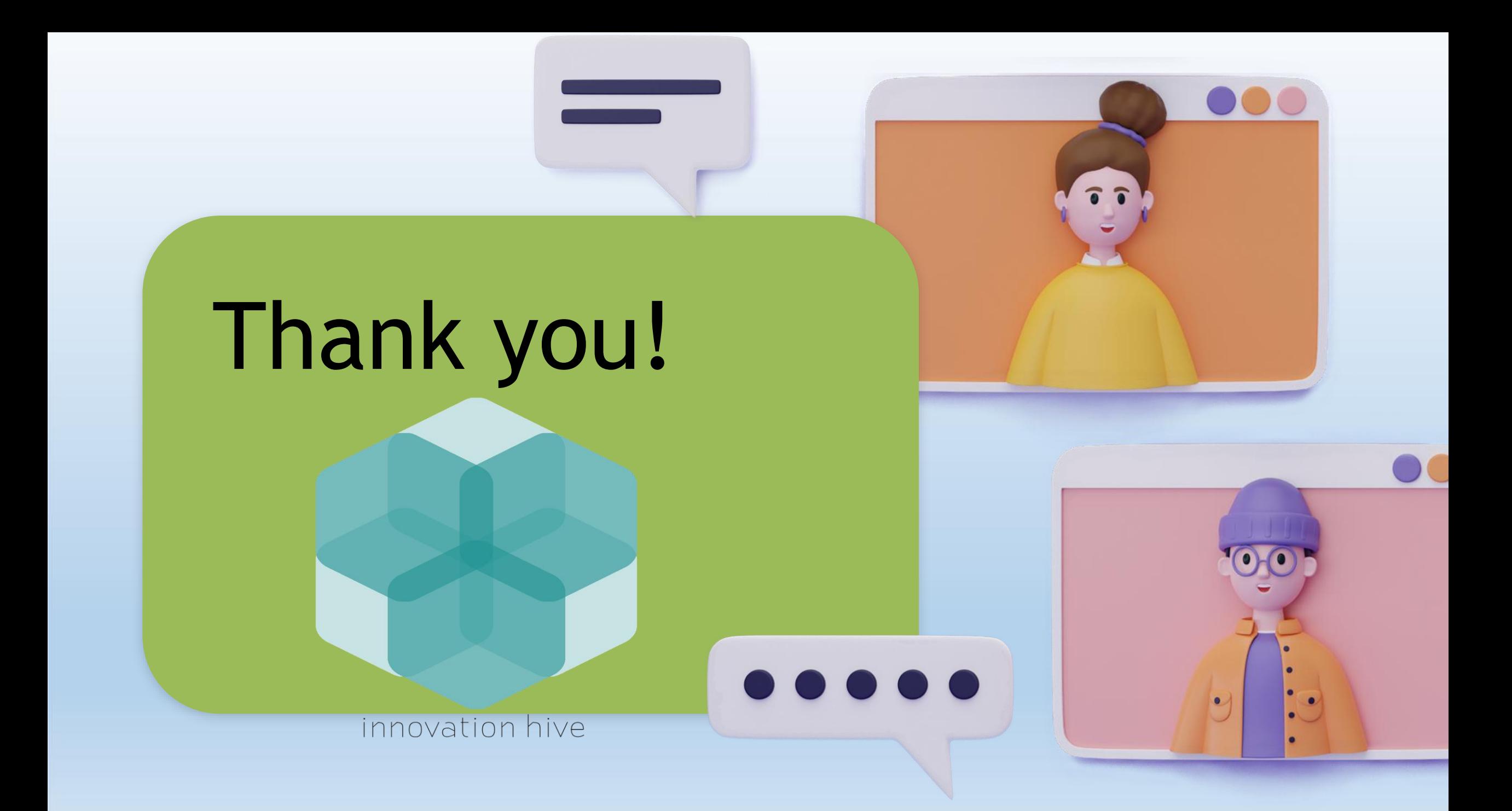

## Using digital solutions and artistic approaches in learning process – Canva for Artisans

# What is Canva?

- Free tool for graphic design- visual outlook (not a photo editing program!)
- Presentations, social media, infographics, photo banks and collages, posters, CVs, brochures etc.
- Free version is usable for artisans
- There is a pro version too, and also single elements can be purchased
- Works on browser, does not need to be downloaded in PC Lots of free photos, fonts and graphic elements

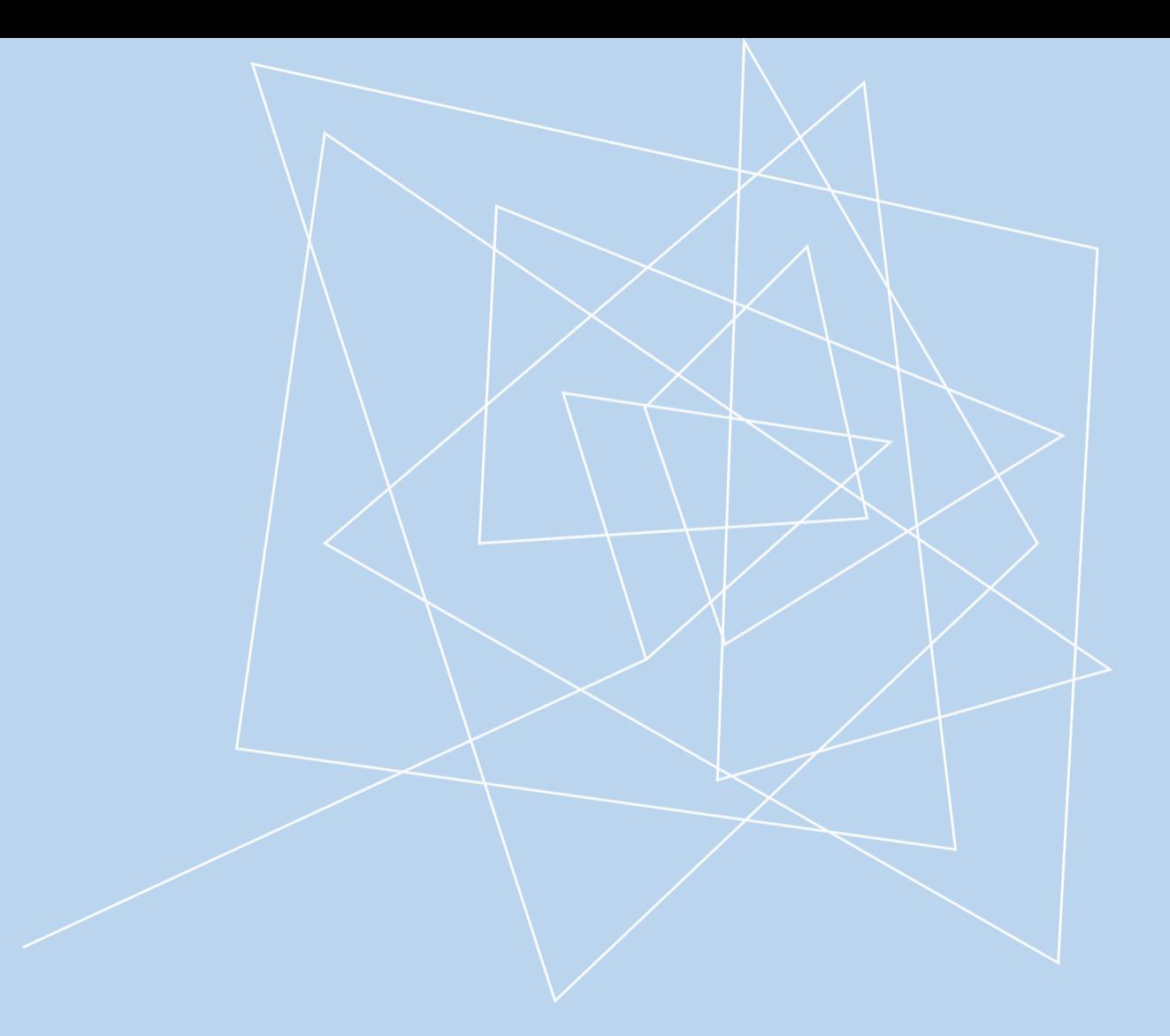

Flying Digital - Training, Employment, Development (TrainyFly) No. 2022-1-LV01-KA210-ADU-000084264

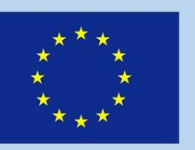

Co-funded by the Erasmus+ Programme of the European Union

## PRIMARY GOALS

To learn how to create a Canva account

To know the basic tools

To create and download own design

### CREATE A USER ACCOUNT

- Click "Register with email address"
- User account can also be created with personal Google account or your Facebook profile, but email registration is recommended as a safer option
- Create a password for your account. A good password is unique and contains both uppercase letters, lowercase letters and special characters. Avoid reusing or recycling old passwords.

#### Canvan käytön aloittaminen

Luo tili, se on ilmaista. Canva on sekä asiantuntijoiden että aloittelijoiden ja niin tiimien kuin yksin työskentelevienkin mieleen.

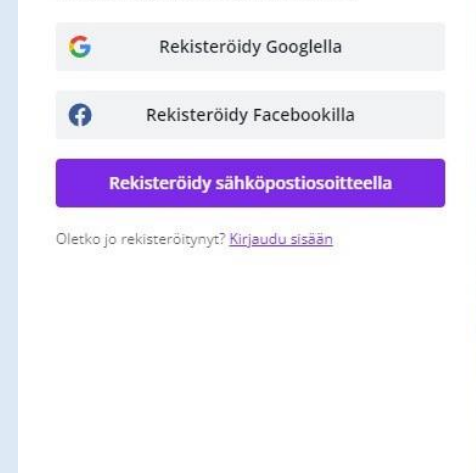

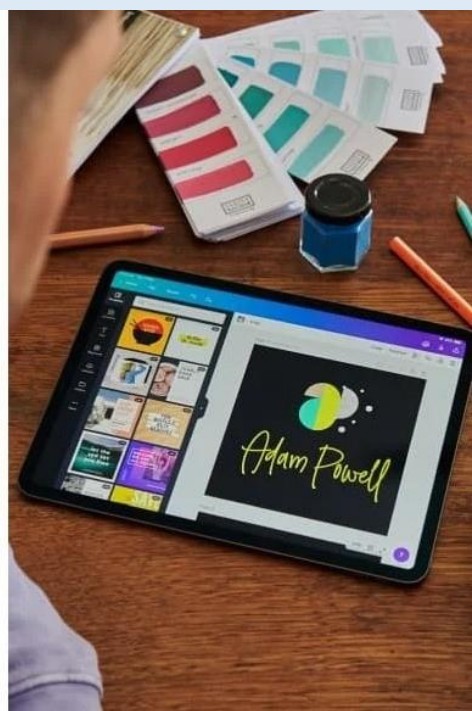

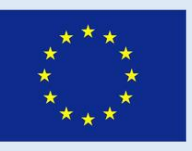

Co-funded by the Erasmus+ Programme of the European Union

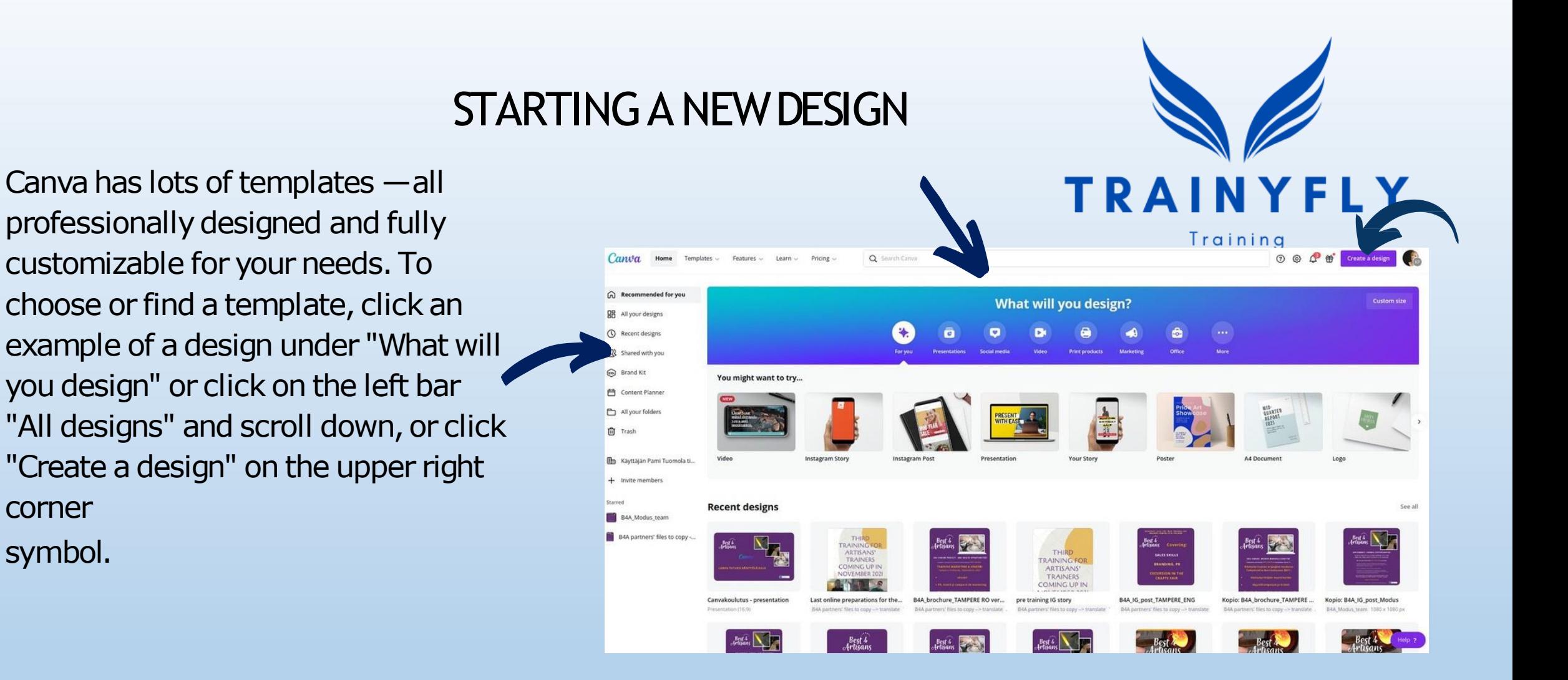

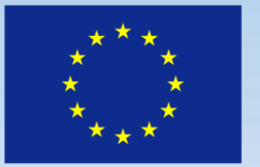

Co-funded by the Erasmus+ Programme of the European Union

## USE PICTURESIN CANVA

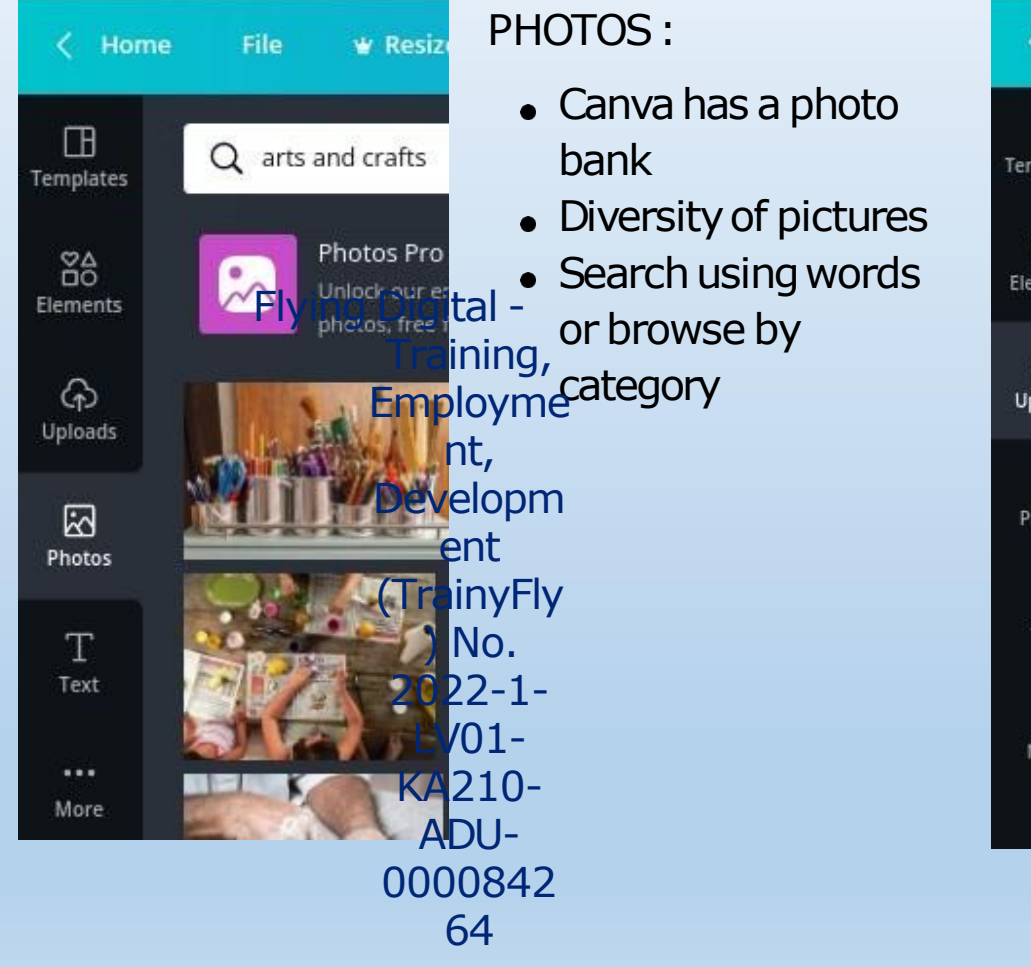

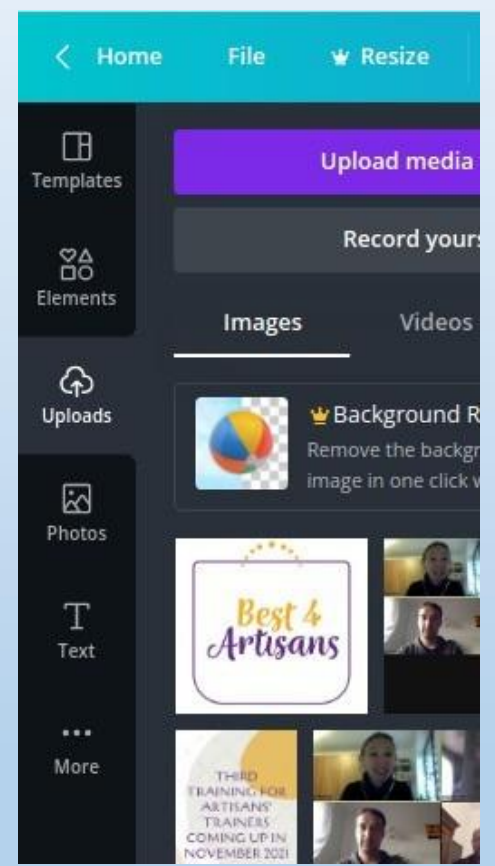

#### UPLOADYOUR OWN PICTURES:

- Upload from your pc to Canva
- Choose icon"Uploads" and "Upload media"
- Canva saves the uploaded pictures in your own library
- In case you want to remove the uploaded picture, move it to trash from the grey-dots-icon on the upper right corner of the selected picture

## **TOOLS**

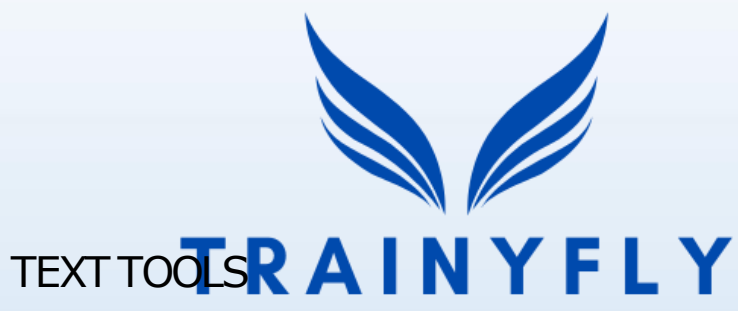

#### Training

- Add heading Employment
- Add subheading
- Add body text
- $\bullet$  Text templates (for example labels etc.)
- Fonts

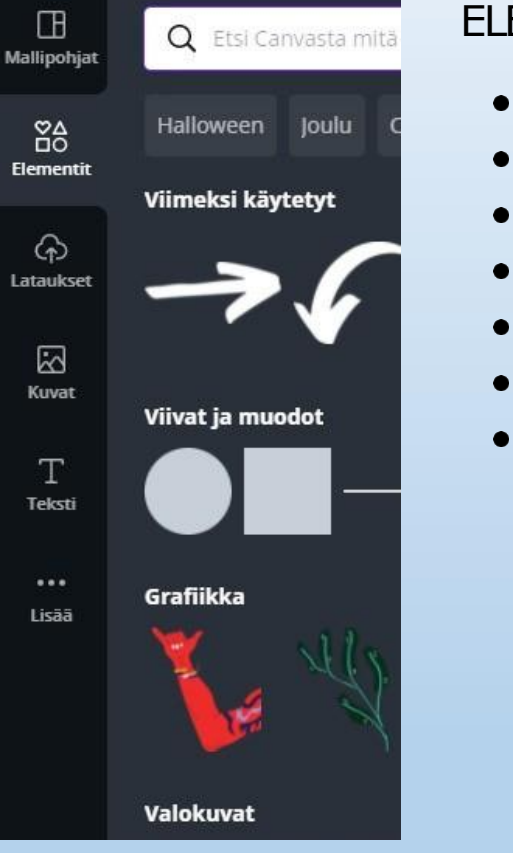

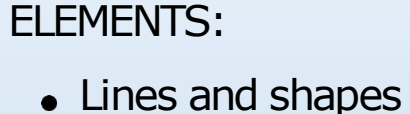

- Graphics
- Photos
- Videos
- Sound • Frames
- Grids

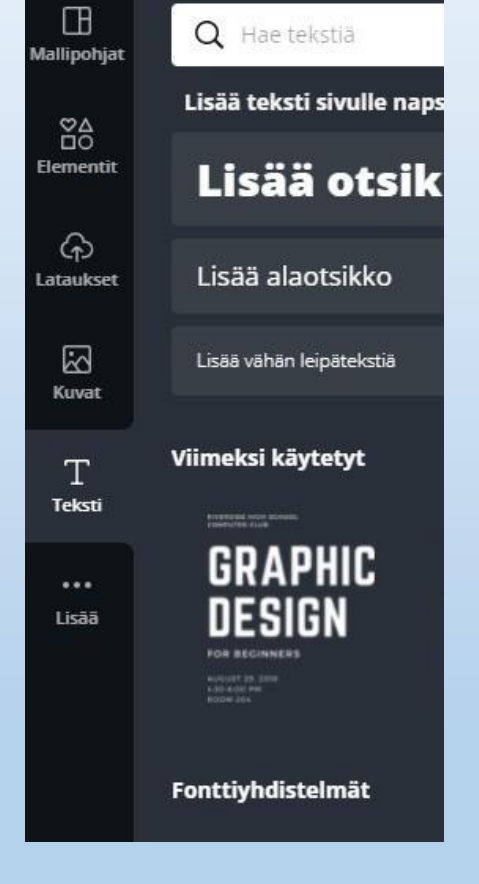

Q Hae tekstiä

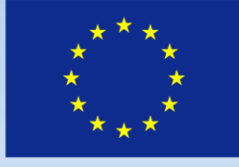

Co-funded by the Erasmus+ Programme of the European Union

### EDITPICTURESANDTEXTS

In the upper corner of the editor, you'll find a menu to edit text and pictures. In the menu you can: Choose a font Change the size and colour of the text Change the layout of text paragraphs Add effects Change the colour settings of pictures Add an effect on a photo

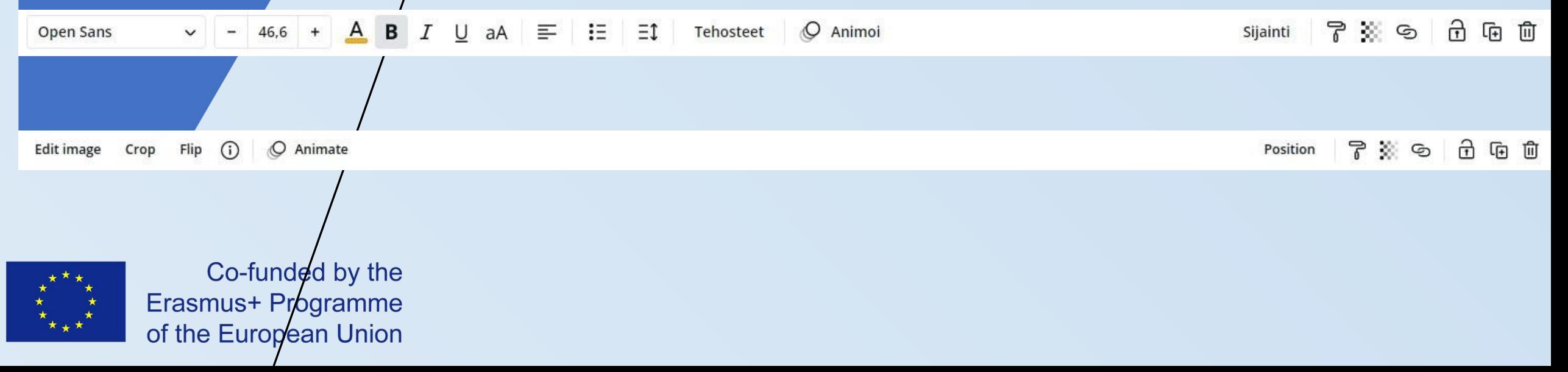

### SAVE AND DOWNLOAD YOUR DESIGNS

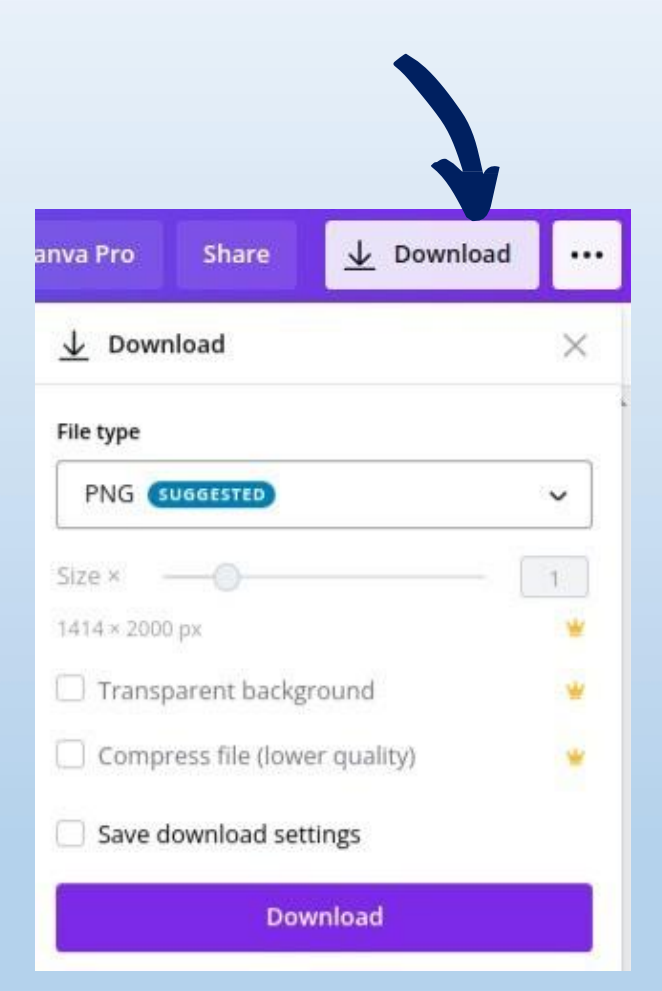

**TRAINYFLY** 

Canva saves yor designs automatically. To download a file to your pc hard disc, click icon and choose a suitable format for your design: PN G JPG PDF - standardi PDF - print

MP4-video

GIF

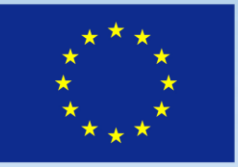

Co-funded by the Erasmus+ Programme of the European Union

### THE END

As you stop working, return to the front page and click the "initials/cover photo" button on the upper right corner and choose "Sign out". Remember to sign out always, especially when using a shared computer.

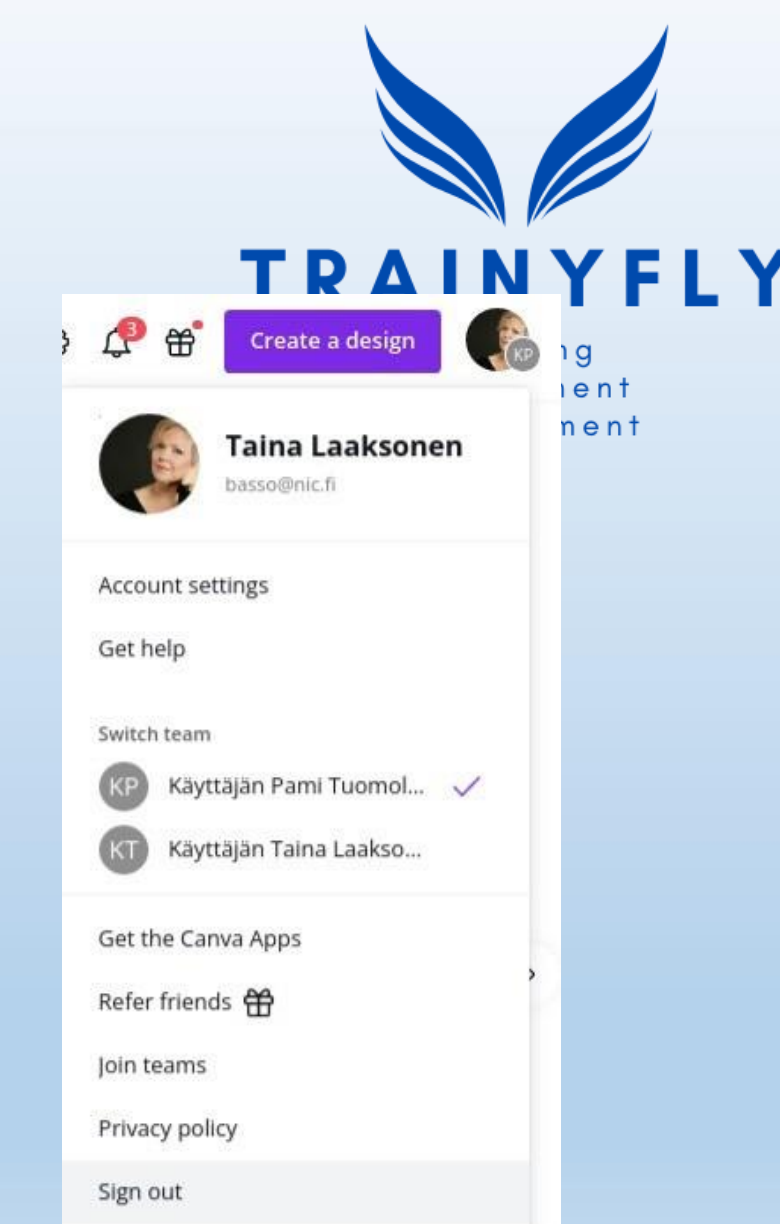

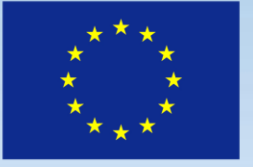

Co-funded by the Erasmus+ Programme of the European Union

Flying Digital - Training, Employment, Development (TrainyFly) No. 2022-1-LV01-KA210-ADU-00008140264

## **SUMMARY**

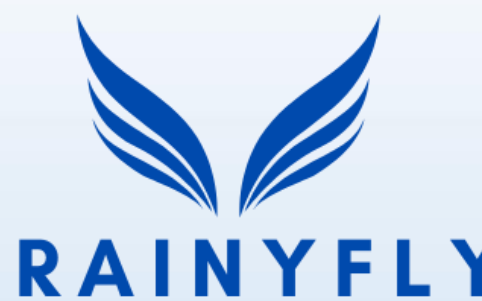

- **TRAINYFLY**<br>Canva is a free tool for graphic designining presentations, social media, posters etcnent
- You can create your own **user account** and make your own **designs**
- Use free templates,pictures (your own or from Canva), graphic elements, text tools
- Save and download your design

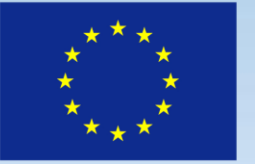

Co-funded by the Erasmus+ Programme of the European Union

Flying Digital - Training, Employment, Development (TrainyFly) No. 2022-1-LV01-KA210-ADU-00008141264

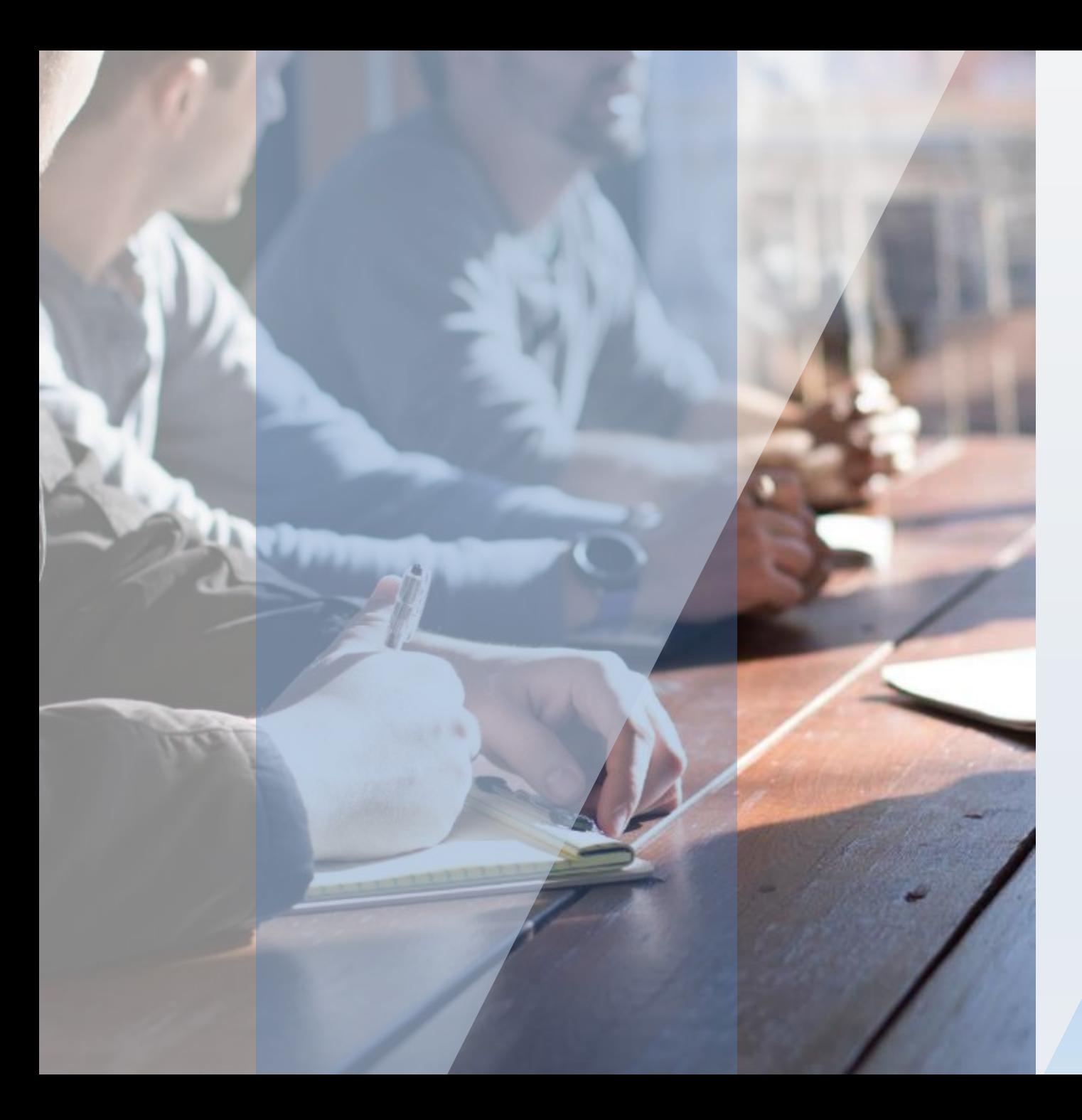

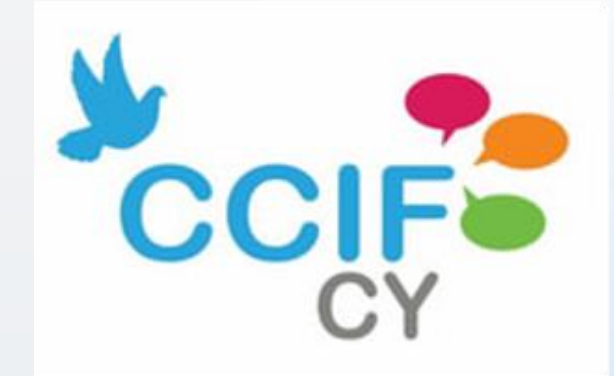

Particularities on working with different target group learners (e.g. unemployed, people with lower education, etc.)

Challenges in adult education

A global crisis was needed to force education, including adult education, to recognize its limitations. A quick adaptation to the new situation is not only necessary, but this time is mandatory.

The COVID-19 pandemic, for example, has increased the pace of change, with distance education putting an even higher demand on communication skills.

The "skills gap" between what employers are looking for, and the actual skill level of many job-seeking adults, has generated particular interest in adult education.

#### *MORE ADULT EDUCATION*

*˝[The world of work is changing. We need more adult education, not less](https://www.theguardian.com/higher-education-network/2018/apr/19/the-world-of-work-is-changing-we-need-more-adult-education-not-less)˝* said Alan Tuckett in a very interesting article published two years ago in The Guardian.

HOW?

▶Plans for change and modernization (AE stucked in the 90s);

⮚The legislation is outdated in a lot of countries, with almost non-existent government investments for professional training in trades and occupations that are necessary for the real economy;

**≻Some training providers place little to no importance on preparing for the launch of a new** professional course, which just leads to the material prepared for teaching as rushed and inadequate.

### Highlighted current trends in adult education

*The covid situation has sped up the evolution of education with the acceptance of remote learning, therefore,*

- ✔ *many businesses have had to quickly adapt to remote work;*
- ✔ *teachers, schools, students … have all had to adapt to remote education;*

Specifically designed for adults who are either:

- returning to education after a significant break or

- are seeking to learn new skills or knowledge later in life or

- people with fewer opportunities in EU

In recent years, main trends reflect changes in society and the economy, increasing importance of lifelong learning in the 21st century.

**Educational** opportunities

## Significant changes reflect on

- the changing needs and preferences of learners;
- the needs of the economy and the labor market;
- the needs of society;

## Current trends in adult education

#### **Online, mobile and blended**

The majority of professional adult training providers have been caught completely unprepared by the COVID-19 world crisis, with some countries taking delayed and inappropriate steps in regulating these forms of training.

#### **Better Feedback**

Adaptive learning systems and platforms are providing real-time feedback, and digital curriculum usually includes embedded assessments.

#### **Employer partnerships**

Projects can be completed quickly by **experienced learners** and more slowly by workers that need more time and support.˝

## **TRENDS**

**Online learning....** One of the biggest trends in adult education is the increasing use of online platforms for learning.

With the rise of the internet and the proliferation of online courses, adults can now access educational resources from anywhere and at any time.

Online learning allows adults to balance their studies with their work and other commitments, making it an attractive option for many.

## Microlearning........

Microlearning techniques involve breaking down complex subjects into smaller, more manageable chunks of information;

Easier for adults to absorb and retain new knowledge;

Focus on one topic at a time rather than trying to take in a large amount of information all at once.

# Personalized learning...

Personalized learning is an educational approach that customizes learning for each student's strengths, needs, skills, and interests

takes into account the individual needs, preferences, and learning styles of each learner;

allows adults to progress at their own pace and to focus on the areas that are most relevant to them;

## Gamification.....

Gamification involves using game-like elements, such as points and rewards, to make learning more engaging and enjoyable;

This trend is particularly popular among adult learners, who may find traditional methods of learning to be boring or tedious;

Gamification can make learning more interactive, helping adults to stay motivated and engaged.

### Collaborative learning......

Collaborative learning approaches involve working with others to achieve a shared goal;

Collaborative approaches can take many forms, including group discussions, team projects, and peer feedback;

This type of learning can be particularly effective for adult learners, as it allows them to share their experiences and knowledge with others, and to learn from one another.

## **Increasing** focus

Skills training and professional development.

As the economy changes and new technologies are developed, it is important for adults to stay up-to-date with the latest skills and knowledge in their field.

Many programs now focus on providing practical, hands-on training that can help adults advance in their careers or enter new fields.

This includes programs in areas such as technology, healthcare, and business, as well as more general skills such as leadership and communication.

## Lifelong learning

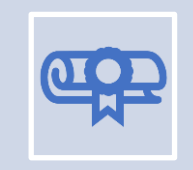

Growing recognition of the importance of lifelong learning.

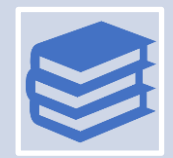

In the past, it was common for people to complete their education in their youth and then not return to formal learning for the rest of their lives. However, in today's rapidly changing world, it is increasingly important for adults to continue learning and adapting throughout their careers.

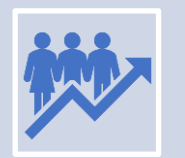

Programs are designed to be flexible and allow students to learn at their own pace, as well as in the increasing number of employers who value employees who are willing to continuously learn and improve.

# **Conclusions**

The trends in adult education reflect the changing needs and preferences of learners, as well as the increasing availability of educational resources online.

These trends are helping to make learning more accessible, engaging, and personalized for adults, and are helping to ensure that they have the skills and knowledge they need to succeed in today's rapidly changing world.

#### Key facts about job-related training across the OECD

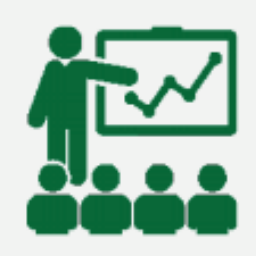

Skill needs are changing constantly in response to digitalisation, globalisation and population ageing. And yet only around 40% of adults participate in training in a given year.

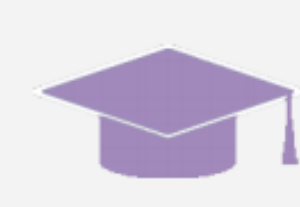

Those most in need of training to find or keep a job are least likely to train. Only around 20% of low-skilled adults participate in training, compared with over 40% of medium/high-skilled adults.

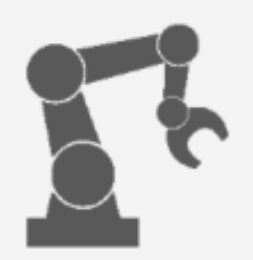

Only 40% of workers in jobs with a significant risk of automation participate in training compared with 59% of workers in jobs with a low risk.

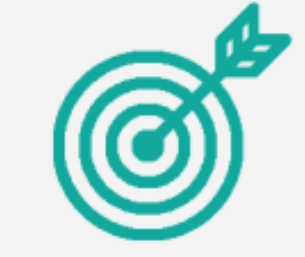

The training adults receive is not always perceived as being useful. Only around half of those who participated in training find their training very useful for their job.

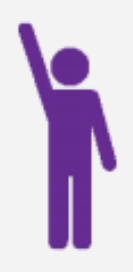

Almost 50% of adults neither train nor want to train. A further 11% would like to participate, but do not because of a lack of time, money or employer support.

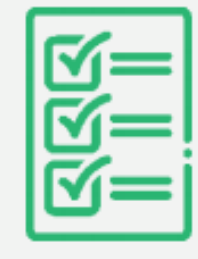

Not all training is for learning new skills. Compulsory training, such as on health and safety, today absorbs 21% of training hours on average across OECD countries.

### REFERENCES

- Koutsogiannis, D. (2007). *Exploitation of Information and Communication Technologies in the teaching of literary courses and especially in the Greek language teaching. Research on the philologists trained in the Odyssey project*. Thessaloniki: Greek Language Center [In Greek].
- Tzifopoulos, M. (2020). *I teach, educate and utilize technology: the triptych of success in modern school?. Review of Educational and Scientific Issues (ΕΡΚΥΝΑ*), 19, 85-94 [In Greek].
- Zhou, L., Wu, Sh., Zhou, M., & Li, F. (2020). 'School's out, but class 'on'. The largest online education in the world today: taking China's practical exploration during the COVID-19 epidemic prevention and control as an example. *Best Evid Chin Edu*, 4(2), 501-519.
- Nikiforos, S., Tzanavaris, S. and Kermanidis, K.L., 2020. Post-pandemic pedagogy: Distance education in Greece during COVID-19 pandemic through the eyes of the teachers. *European Journal of Engineering and Technology Research*.
- Chatzoudi, D. I., Mourtzaki, M., Dirogianni, D. and Stamatokou, C. (2020) The inequalities of education in Greece during the pandemic. *Actionaid Hellas. MigratED project.* Available at: <https://www.actionaid.gr/sites/default/files> [In Greek]

# *Social inclusion issues in education, professional guidance of the learners*

## WHAT ARE THE ADVANTAGES OF ONLINE LEARNING?

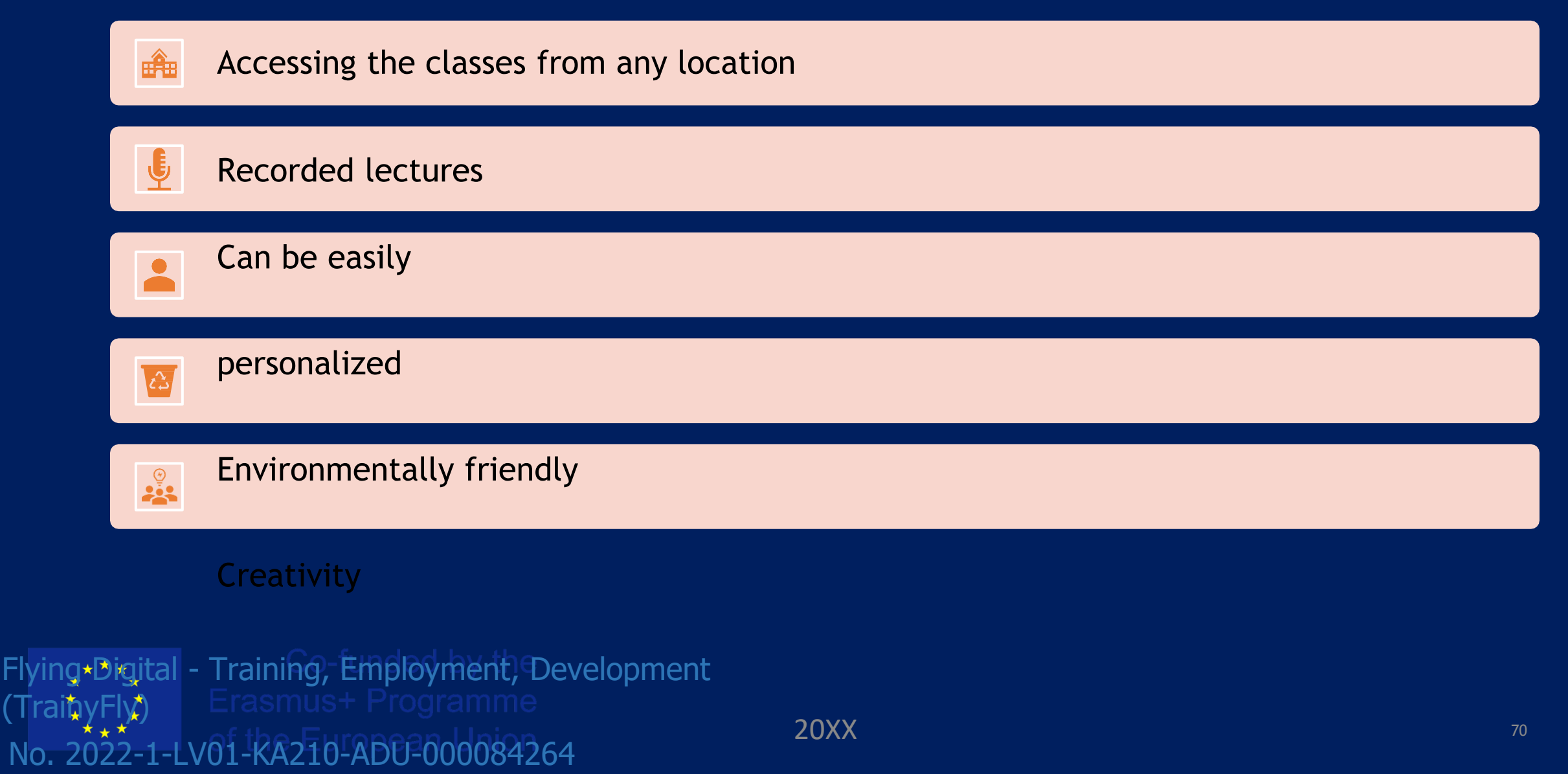

# ACCESSING THE CLASSES FROM ANY LOCATION

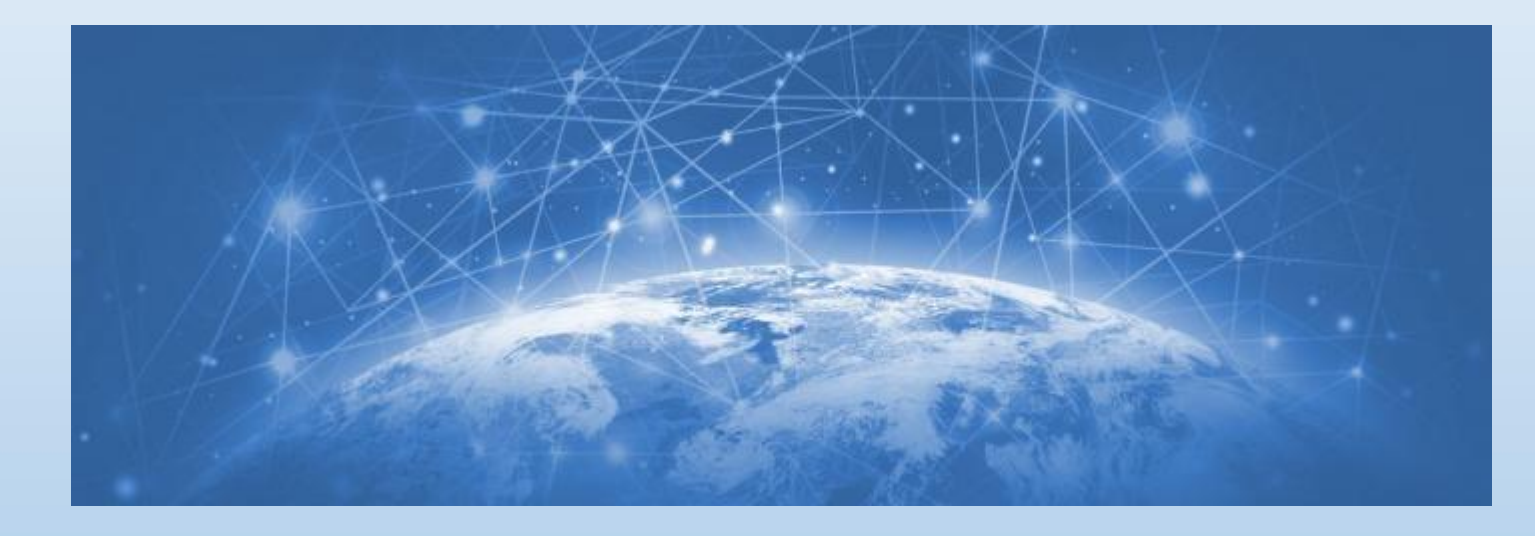

Flying Digital - Training, Employment, Development (TrainyFly) No. 2022-1-LV01-KA210-ADU-000084264

## RECORDED LECTURES

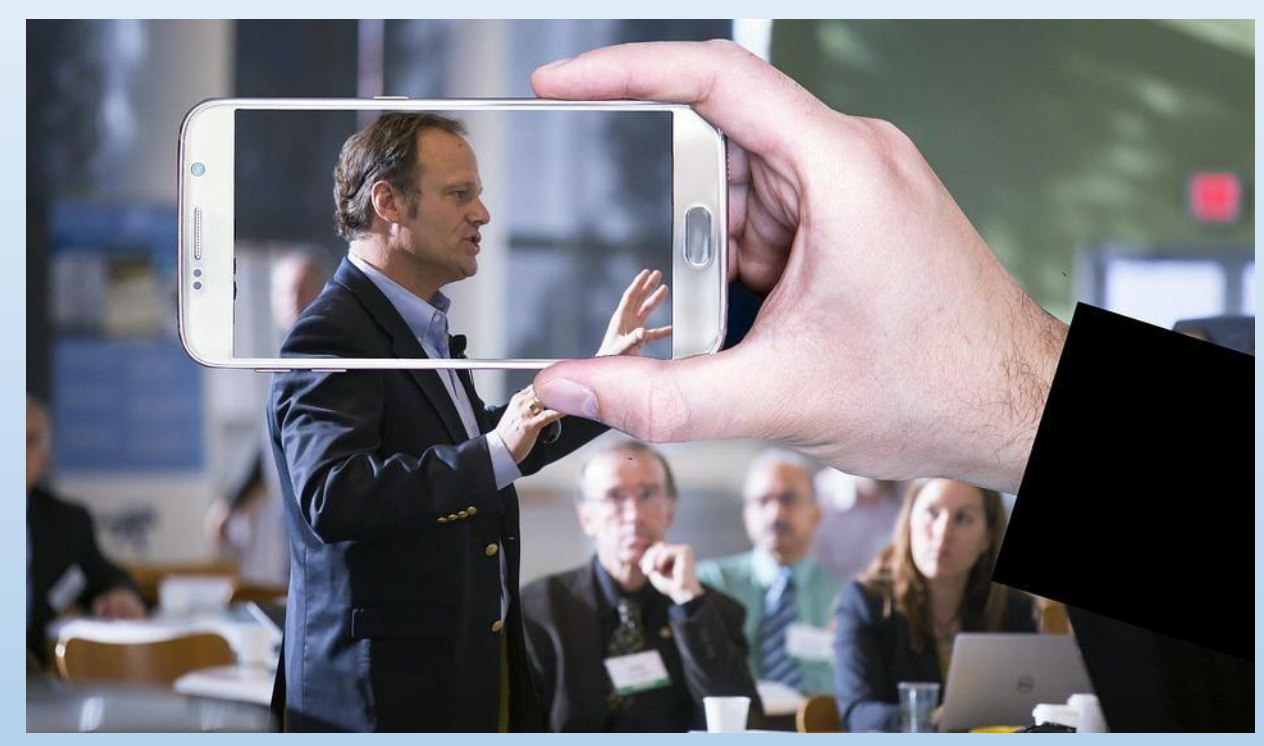

Flying Digital - Training, Employment, Development (TrainyFly) No. 2022-1-LV01-KA210-ADU-000084264
# CAN BE EASILY PERSONALIZED

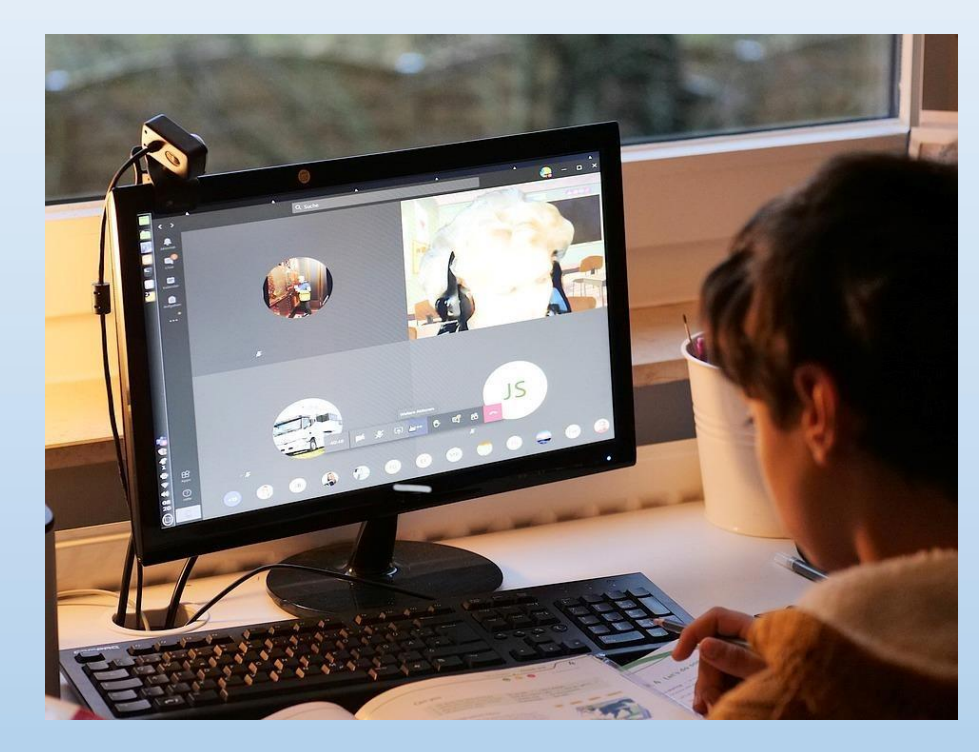

## ENVIRONMENTALLY FRIENDLY

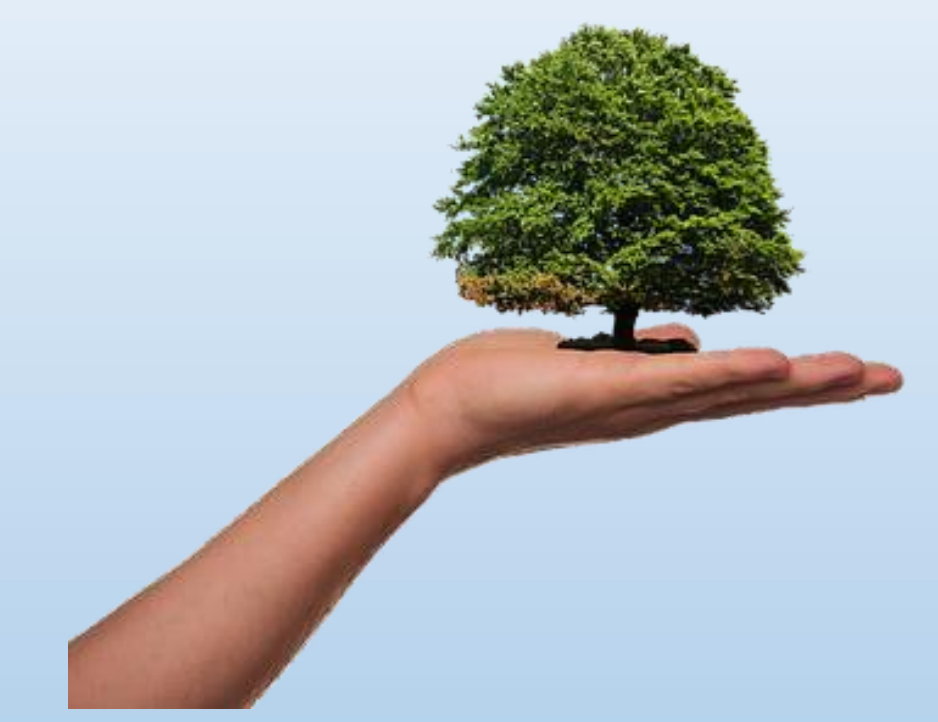

# **CREATIVITY**

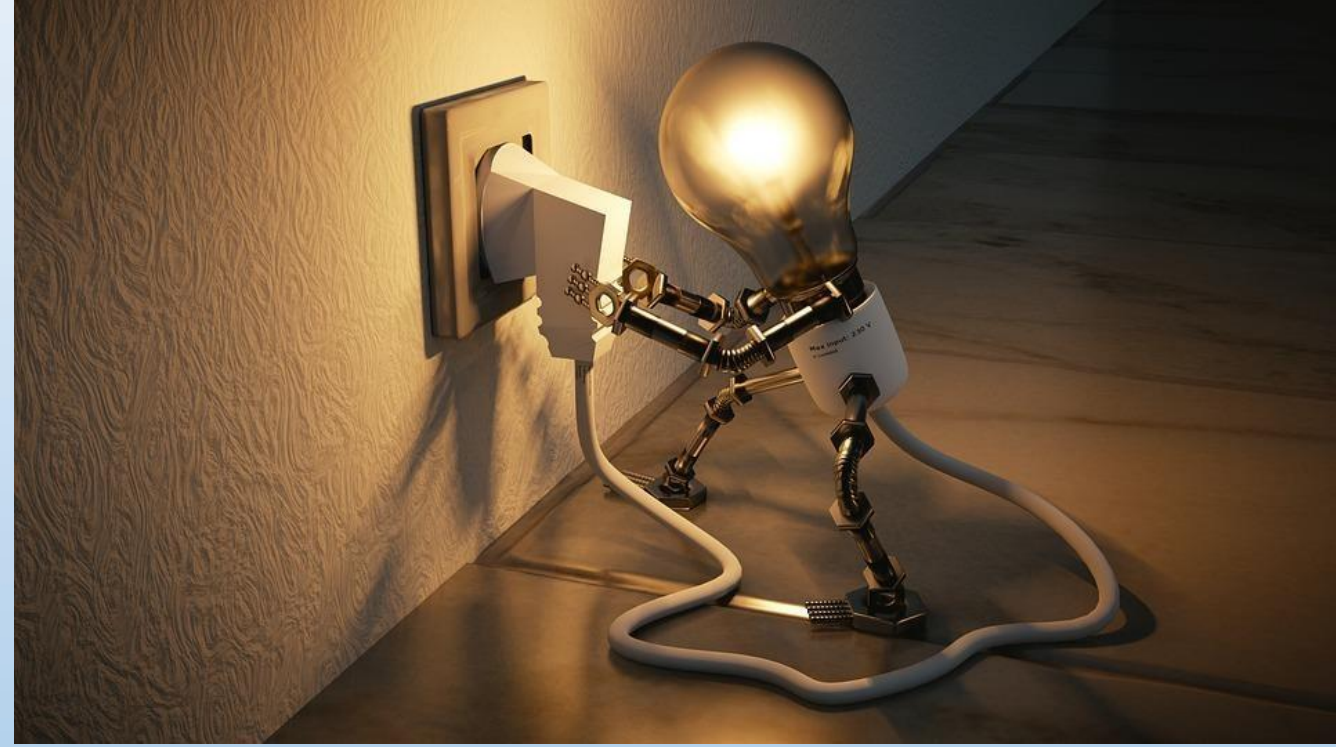

### WHAT ABOUT THE DISADVANTAGES?

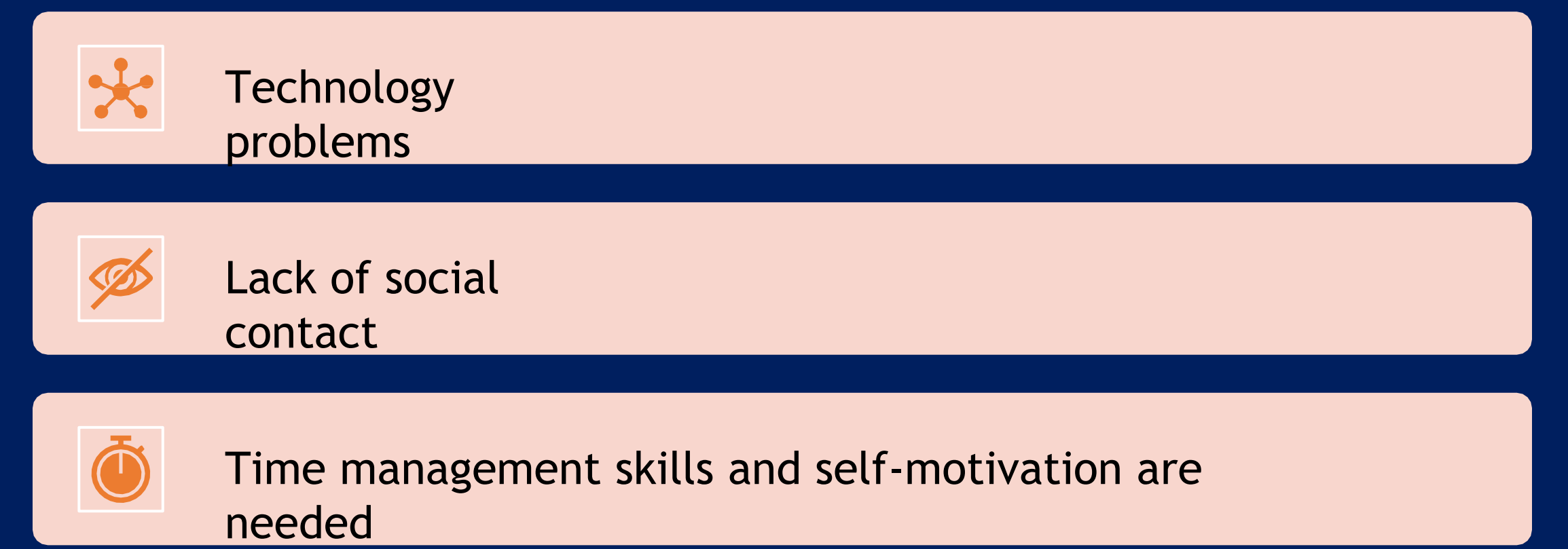

Flying Digital - Training, Employment, Development (TrainyFly)

No. 2022-1-LV01-KA210-ADU-000084264

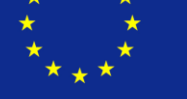

 $20XX$  and  $20XX$  and  $20XX$  and  $20XX$  and  $20XX$  and  $20XX$  and  $20XX$  and  $20XX$  and  $20XX$ 

# TECHNOLOGY PROBLEMS

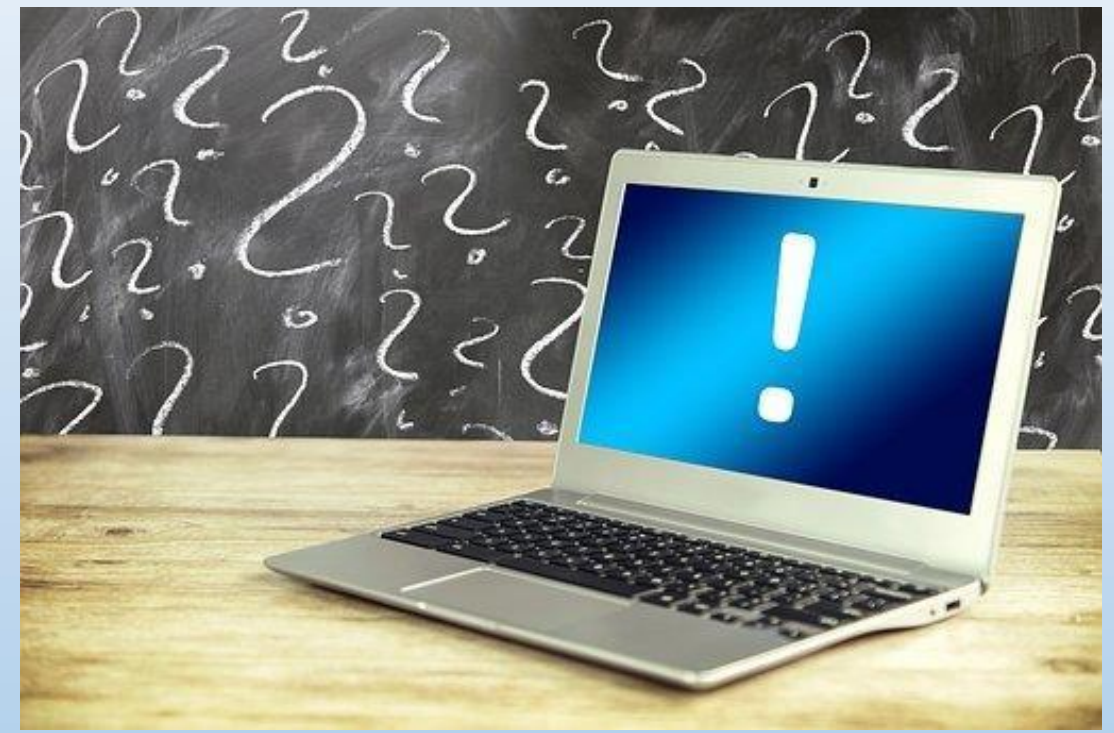

# LACK OF SOCIAL CONTACT

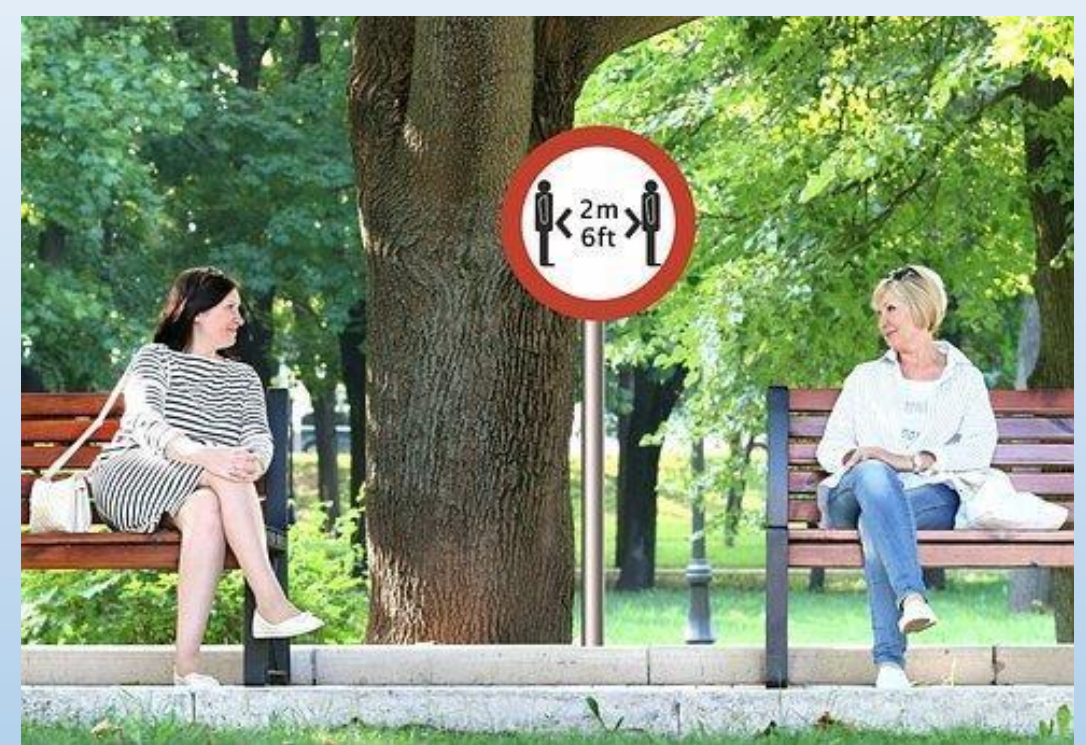

Flying Digital - Training, Employment, Development (TrainyFly)

No. 2022-1-LV01-KA210-ADU-000084264

# LACK OF SOCIAL CONTACT

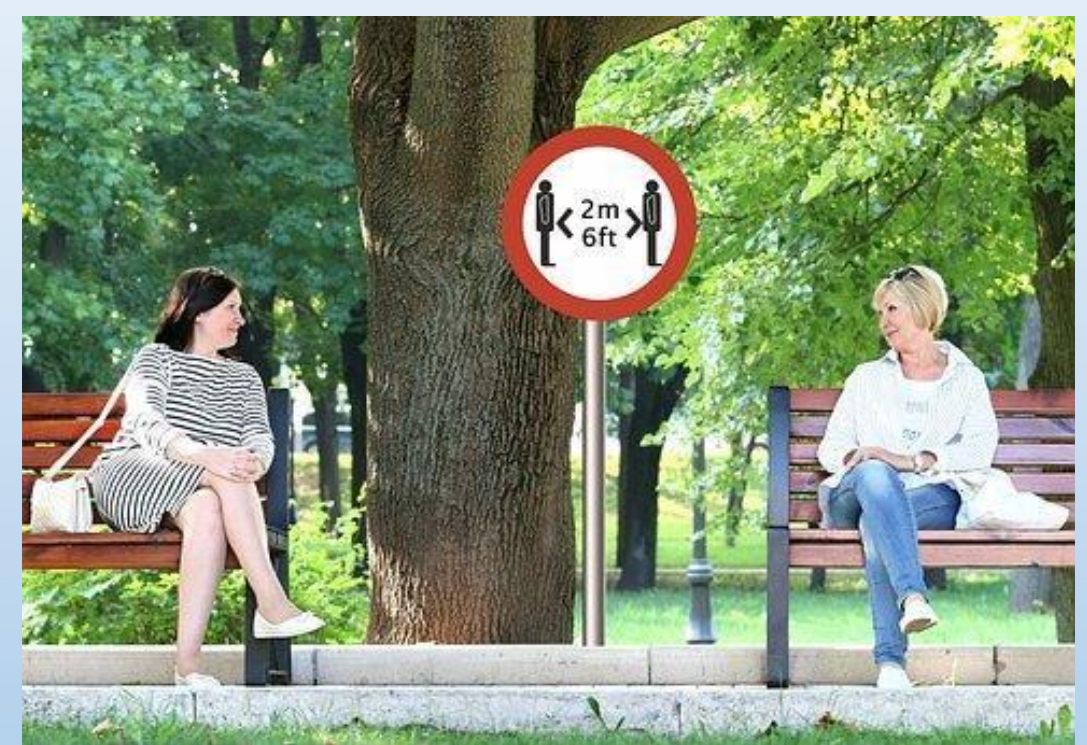

Flying Digital - Training, Employment, Development (TrainyFly)

No. 2022-1-LV01-KA210-ADU-000084264

### ITS EASIER TO COMMUNICATE WITH THOSE WHO HAVE NOT COMPLETED THEIR EDUCATION PROGRAMM

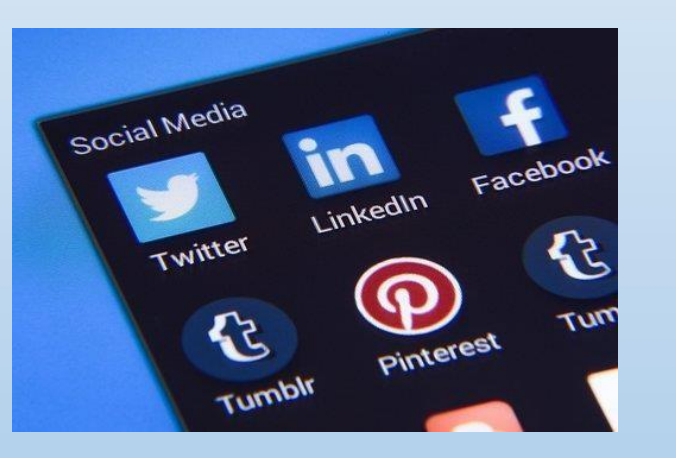

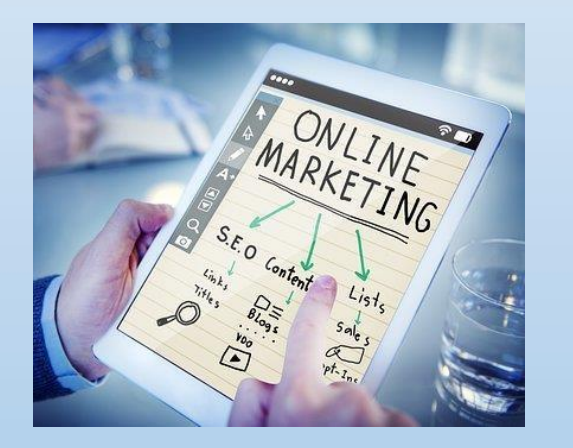

### Social network Marketing/remarketing Offers for opportunities

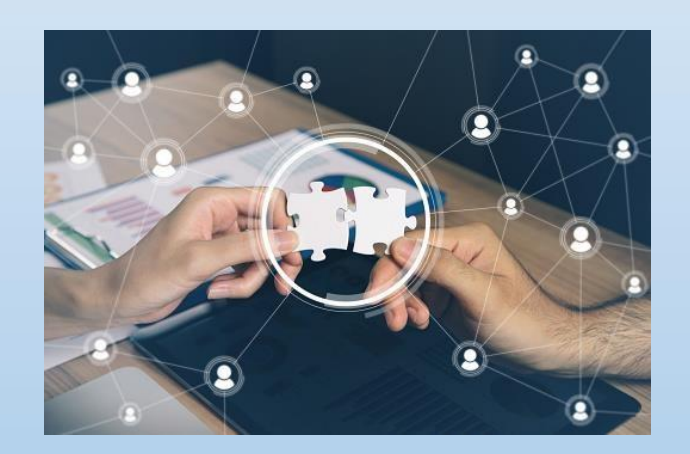

### Online and offline learning courses

Online and offline Offline challanges «Tips and trick» **Summary** 

### INTRODUCTION

It's a greatest illusion - thought, that record of an online lecture can be successfully used for elearning (offline)!

# Online and offline

similarities and differences

The only common in learning online or offline is need of some technological equipment (computer, tablet, smartphone, etc.). Everything else are very different!

# Differencies

learning session are present in one virtual space at the same time.

Instant reflection («feedback»)!

learn.

Is there any reflection?

### aTTENTION

### ONLINE

Jokes, "small talk", questions, experience stories, group exercises, ad hoc pauses, etc. - full set of improvisation instruments!

### **OFFLINE**

Zero improvisation! Only main payload! Very strict plan (scenario)!

## Scenario – some tips

- 1. Split the big story (topic) in  $15-20$  min  $logical$  parts - e.g., every subtopic is logical part;
- 2. Every part is small story with beginning, essence, conclusion;
- 3. After every part it is essential to create prerequisites for learner's reflection;
- 4. Next part can begin with the main conclusions from previous part;
- 5. Every example must been detailed, but not too much - to avoid offtopic!

## Voice timbre

To be monotonous is bad (=learner will feel asleep); To be too emotional is worst, this is  $\pi$  not a movie, lecturer's goal is not to draw emotional/response! Finding the golden mean is a challer  $q$ ge - it depends on a field and even a topic!

*The same goes to lecturer's appearance, if in offline learning material is included video - the best algorithm is "less is more"!*

### Tuning process

- 1. Find «guinea pig» (better 3-4) preferable a person, who knows nothing in a field/topic/
- 2. Ask to learn 2-3 subtopics (logical parts); $\sqrt{ }$
- 3. Define the necessary reflection  $\Diamond$  or level of understanding) and verify that the result has been achieved;
- 4. Then ask for feedback (honest);
- 5. Tune according to results and feedbacks given;
- 6. Understand when the tuning process is done wish to create absolute perfection  $i$ s the road to nowhere!

# Summary

To be effective in offline learning - forget everything you know about on-site or online learning! This is completely different paradigm!  $\odot$ 

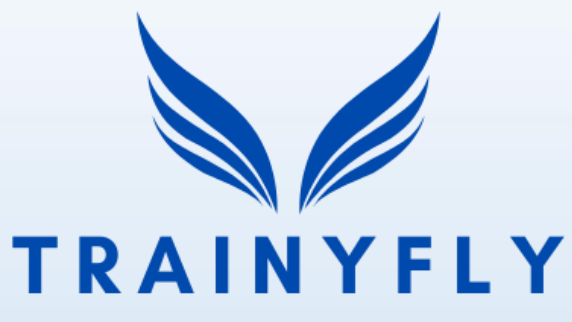

Training Employment Development

# PERSONAL EXPERIENCE WITH ADULT REMOTE EDUCATION Tija Svikule

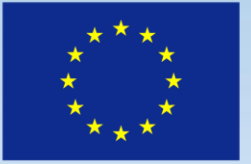

Co-funded by the Erasmus+ Programme of the European Union

Flying Digital - Training, Employment, Development (TrainyFly)

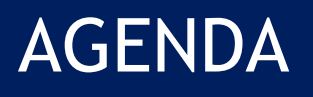

Introduction

Experience with adult education in digital environment

Pluses and

minuses Summary

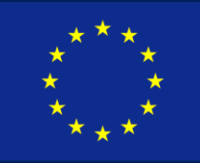

Flying Digital - Training, Employment, 2 Development (TrainyFly)

### INTRODUCTION

- Tija Svikule // 33 // Talsi region, LV
- **Journalist**
- Small business owner
- Equine welfare specialist
- NO higher education or degree (unfinished VET studies)
- Working from age 14
- Multiple remote studies

 $F$ laxx and the second of the second  $\mathbb{F}$  and  $\mathbb{F}$  and  $\mathbb{F}$  and  $\mathbb{F}$  and  $\mathbb{F}$  and  $\mathbb{F}$  and  $\mathbb{F}$  and  $\mathbb{F}$  and  $\mathbb{F}$  and  $\mathbb{F}$  and  $\mathbb{F}$  and  $\mathbb{F}$  and  $\mathbb{F}$  and  $\mathbb{F}$  and  $\$ Development (TrainyFly)

# ADULT EDUCATION IN DIGITAL ENVIRONMENT

### EXPERIENCE WITH ADULT EDUCATION IN DIGITAL ENVIRONMENT

- Project management with Agile, Scrum (LV)
- Adobe Photoshop, Illustrator for graphic design
- Graphic design
- Equine behaviour and psychology
- Equine welfare and management
- Safety in digital environment

20XX **Example 20XX** PRESENTATION TURE Digital - Training, Employment, **Example 20XX** Present and Construction of the Construction of the Construction of the Construction of the Construction of the Construction of the Const Development (TrainyFly)

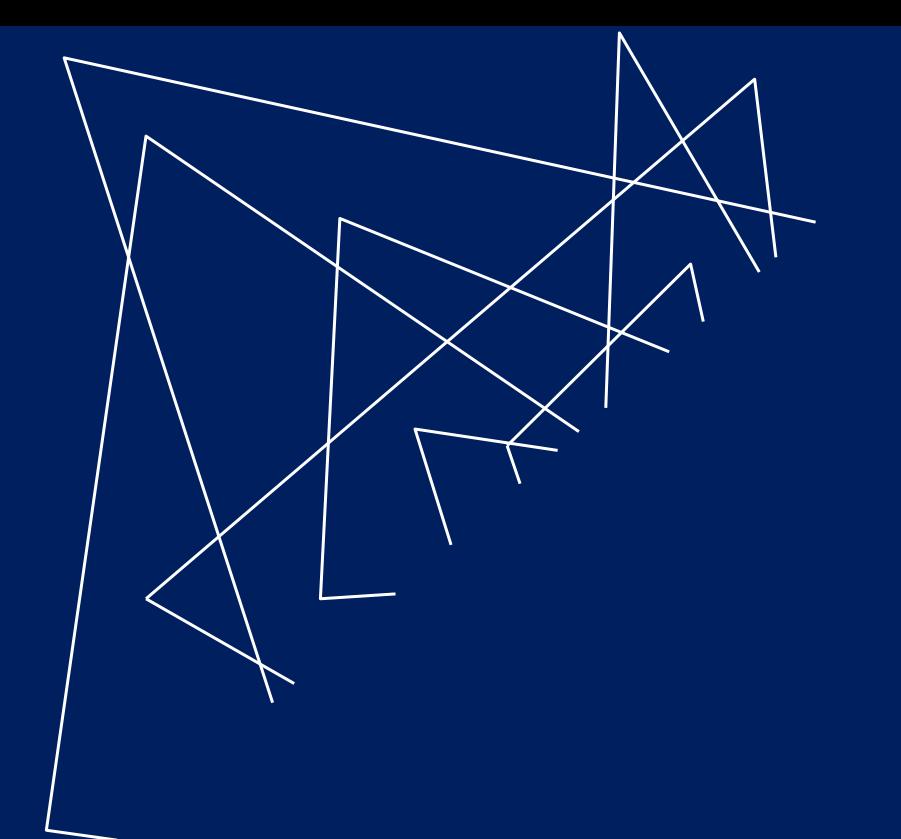

### PLUSES AND MINUSES

Flying Digital - Training, Employment, Development **Which ADU-** World-KA210-ADU-

000084264

### PLUSES

- Time saving
- Packed and concetrated information
- Flexible
- Resource saving
- Ability to learn from great tutors from all over the world
- Emotionally easier

### MINUSES

- Lack of practical lessons with a tutor (for non digital content)
- Flexibility can mean you can skip something needs to be controlled more
- Higher control of quality of studies
- Easier to cheat on tests needs more knowledge control
- You need to choose the right course for you!

### **SUMMARY**

Adult education in digital environment is a great tool for people from different countries or regions to be able to learn new information and get knowledge and experience. In remote locations it is often hard to get to the country centre to study, as it is expensive and income level of countryside is quite lower that in regional centres, so it may be the only option to study and work remotely as well.

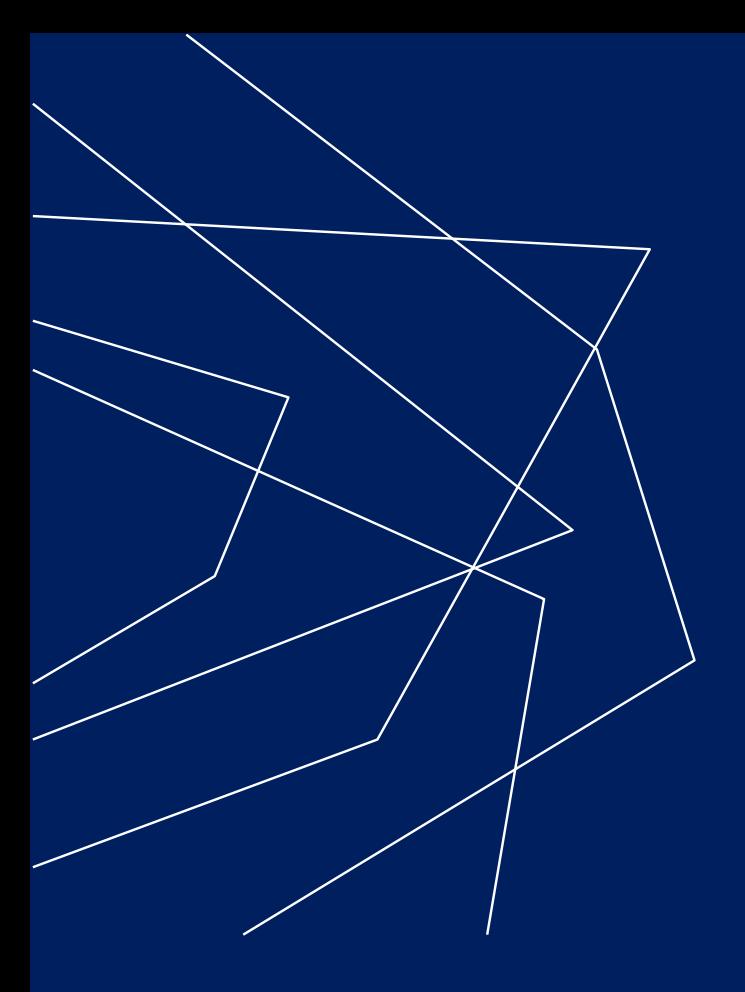

### THANK YOU

### **TrainyFly**

No. 2022-1-LV01-KA210-ADU-000084264

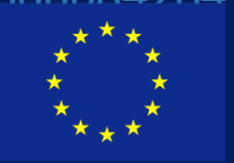

**20XX PRESENTATION TITLE 14**